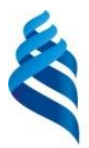

## МИНИСТЕРСТВО ОБРАЗОВАНИЯ И НАУКИ РОССИЙСКОЙ ФЕДЕРАЦИИ Федеральное государственное автономное образовательное учреждение высшего образования

**«Дальневосточный федеральный университет»**

(ДВФУ)

#### **ШКОЛА ЭКОНОМИКИ И МЕНЕДЖМЕНТА**

СОГЛАСОВАНО

Руководитель ОП

28 » июня 2018 г.

\_\_\_\_\_\_\_\_\_\_\_\_\_\_\_\_\_\_ Е.Г. Юрченко

УТВЕРЖДАЮ

Заведующий кафедрой бизнес-информатики и экономико-математических методов

\_\_\_\_\_\_\_\_\_\_\_\_\_\_\_\_\_\_\_ Ю.Д. Шмидт

« 28 » июня 2018 г.

## **РАБОЧАЯ ПРОГРАММА УЧЕБНОЙ ДИСЦИПЛИНЫ (РПУД)**

#### Базы данных и знаний в экономике **Направление подготовки: 38.03.05 «Бизнес-информатика» Форма подготовки: очная**

курс 2,3 семестр 4, 5 лекции – 54 час. практические занятия - час. лабораторные работы – 54 час. в том числе с использованием МАО лек. - час. /пр.- час. /лаб. 27 час. всего часов аудиторной нагрузки -108 час. в том числе с использованием МАО - 27 час. самостоятельная работа - 144час. в том числе на подготовку к экзамену – 63 час. контрольные работы курсовая работа / курсовой проект зачет экзамен 4,5 семестр

Рабочая программа составлена в соответствии с требованиями образовательного стандарта, самостоятельно устанавливаемого ДВФУ, утвержденного приказом ректора от  $21.10.2016$   $N_2$   $12-13-2030$ 

Рабочая программа обсуждена на заседании кафедры бизнес-информатики и экономикоматематических методов, протокол №  $6$  от « $28$ » июня 2018 г.

Зав. кафедрой д-р экон. наук, проф. Ю.Д Шмидт Составитель: канд. техн. наук, доцент Г.П. Озерова

#### **Оборотная сторона титульного листа РПУД**

#### **I. Рабочая программа пересмотрена на заседании кафедры**:

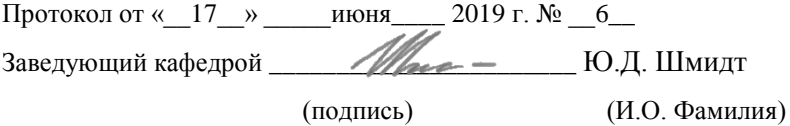

#### **II. Рабочая программа пересмотрена на заседании кафедры**:

Протокол от «\_\_\_\_\_» \_\_\_\_\_\_\_\_\_\_\_\_\_\_\_\_\_ 20\_\_\_ г. № \_\_\_\_\_\_ Заведующий кафедрой \_\_\_\_\_\_\_\_\_\_\_\_\_\_\_\_\_\_\_\_\_\_\_ \_\_\_\_\_\_\_\_\_\_\_\_\_\_\_\_\_\_

(подпись) (И.О. Фамилия)

## **ABSTRACT**

## **Bachelor's degree in 38.03.05 Business Informatics**

**Course title:** Database

## **Basic part of Block 1, 7 credits**

**Instructor:** Ozerova G.P., Candidate of Technical Sciences, Associate Professor.

## **At the beginning of the course a student should be able to:**

 should know how to use different information sources: books, textbooks, references, internet;

- should have an algorithmic mind;
- can use computational machines;
- understanding basics of structural and procedural programming.

## **Learning outcomes:**

PC 20 – the ability to model and design data and knowledge structures, application and information business processes.

PC 22 – the ability to use the basic methods of natural science disciplines in professional work for theoretical and experimental research.

**Course description:** The content of the course covers the following range of issues: database theory, data models, SQL queries, storage and searching information, user applications. Theoretical and practical knowledge of programming will allow students more confident to navigate the complex and diverse phenomena of the modern development of the information society, as well as some practical skills in the use of computer technology in teaching, research and experimental activities.

## **Main course literature:**

1. Sosnovikov G.K. The basics of relational databases [Electronic resource]: a tutorial / Sosnovikov GK, Shakin VN - Electron. text data.— M .: Moscow Technical University of Communications and Informatics, 2013. 106 c .— Access mode:<http://www.iprbookshop.ru/61516.html> .

2. Shvetsov V.I. Databases [Electronic resource] / V.I. Shvetsov. - Electron. text data. - M.: Internet University of Information Technologies (INTUIT), 2016. - 218 c. - 2227-8397. - Access mode:<http://www.iprbookshop.ru/52139.html>

3. Sukhomlinov A.I. Analysis and design of information systems: a textbook for universities / A. I. Sukhomlinov. - Vladivostok: Far Eastern Federal University Publishing House, 2016. - 359 p. . - Access Mode: <http://lib.dvfu.ru:8080/lib/item?id=chamo:846083&theme=FEFU>

4. Tumanov V.E. Fundamentals of the design of relational databases [Electronic resource] / V.E. The Mists - Electron. text data. - M.: Internet University of Information Technologies (INTUIT), 2016. - 502 c. - 978-5-94774-713-3. - Access mode:<http://www.iprbookshop.ru/52221.html>

5. Ivasenko A. G. Information technologies in economics and management: a manual for universities / A. G. Ivasenko, A. Yu. Gridasov, V. A. Pavlenko. - M .: KnoRus, 2017. - 154 p. <http://lib.dvfu.ru:8080/lib/item?id=chamo:822937&theme=FEFU>

**Form of final knowledge control:** exam.

# **Аннотация к рабочей программе дисциплины «Базы данных и знаний в экономике»**

Учебный курс «Базы данных и знаний в экономике» предназначен для студентов направления подготовки 38.03.05 «Бизнес-информатика».

Дисциплина «Базы данных и знаний в экономике» включена в состав базовой части блока «Дисциплины (модули)».

Общая трудоемкость дисциплины составляет 7 зачетных единиц, 252 часа. Учебным планом предусмотрены лекционные занятия (54 часа), лабораторные работы (54 часа, в том числе МАО 27 часов), самостоятельная работа студента (144 часа, в том числе 63 часа на подготовку к экзамену). Дисциплина реализуется на 2, 3 курсах в 4 и 5 семестрах.

Дисциплина «Базы данных и знаний в экономике» основывается на знаниях, умениях и навыках, полученных в результате изучения дисциплин «Информационные технологии в профессиональной деятельности», «Основы проектной деятельности», «Основы программирования для экономистов» и позволяет подготовить студентов к освоению ряда таких дисциплин как «Проектирование автоматизированных систем», «Управление разработкой информационных систем», «Информационные технологии - инфраструктура предприятия», «Проектная деятельность».

Содержание дисциплины состоит из четырех разделов и охватывает круг следующих вопросов:

1. Модели баз данных: основные понятия баз данных и системы управления базами данных; принципы построения баз данных; требования к базам данных; понятие предметной области; модель предметной области и модель данных; логические модели данных; реляционная модель; отношения; нормальные формы; принципы и этапы проектирования базы данных: концептуальная, логическая, физическая модели.

2. Выборка и корректировка данных средствами запросов: основные понятия языка SQL;язык манипулирования данными (DML); запросы на выборку данных: ограниченные выборки, выборки с исключением дубликатов, вычисляемые поля в запросах, выборки с упорядочением; операция соединения реляционной алгебры; оператор JOIN; типы соединения; синтаксис и семантика запросов действия: добавление, удаление, изменение данных; создание, удаление таблиц.

3. Проектирование и реализация приложения пользователя: типы форм, их общая структура и свойства; режимы работы с формой; выборка и корректировка данных через форму; технология занесения данных через формы; реализация однократного и одновременного ввода данных; типы отчетов, их общая структура и свойства; уровни группировки в отчетах; типы вычислений в отчетах; назначение и структура макрокоманд, группы макрокоманд, использование условий; совокупные функции домена; проектирование и реализация навигации по форме; понятие модуля, понятие события, типы событий, обработка событий.

4. Программирование баз данных: доступ к базам данных из программ; соединение с базой данных; выполнение SQL-запросов; обработка результатов запроса; объектные модели DAO.

**Цель** – изучение и практическое освоение методов проектирования, создания баз данных и знаний, а также их применением в экономической деятельности.

#### **Задачи**:

 освоение теоретических и прикладных вопросов применения современных систем управления базами данных;

 изучение теоретических основ реляционных и пост-реляционных баз данных;

изучение теоретических основ баз знаний;

 овладение основными методами, способами и средствами обработки и хранения информации;

получение навыков работы с системами управления базами данных;

 $\bullet$  vmehhe проектировать и создавать информационные системы, основанные на базах данных.

Для успешного изучения дисциплины «Базы данных и знаний в экономике» у обучающихся должны быть сформированы следующие предварительные компетенции:

• владение навыками работы с различными источниками информации: книгами, учебниками, справочниками, Интернет;

• способность к алгоритмическому мышлению;

• знание основ технологии программирования;

• владение методами и средствами структурного, событийного и объектно-ориентированного программирования.

В результате изучения данной дисциплины у обучающихся формируются следующие профессиональные компетенции (элементы компетенций).

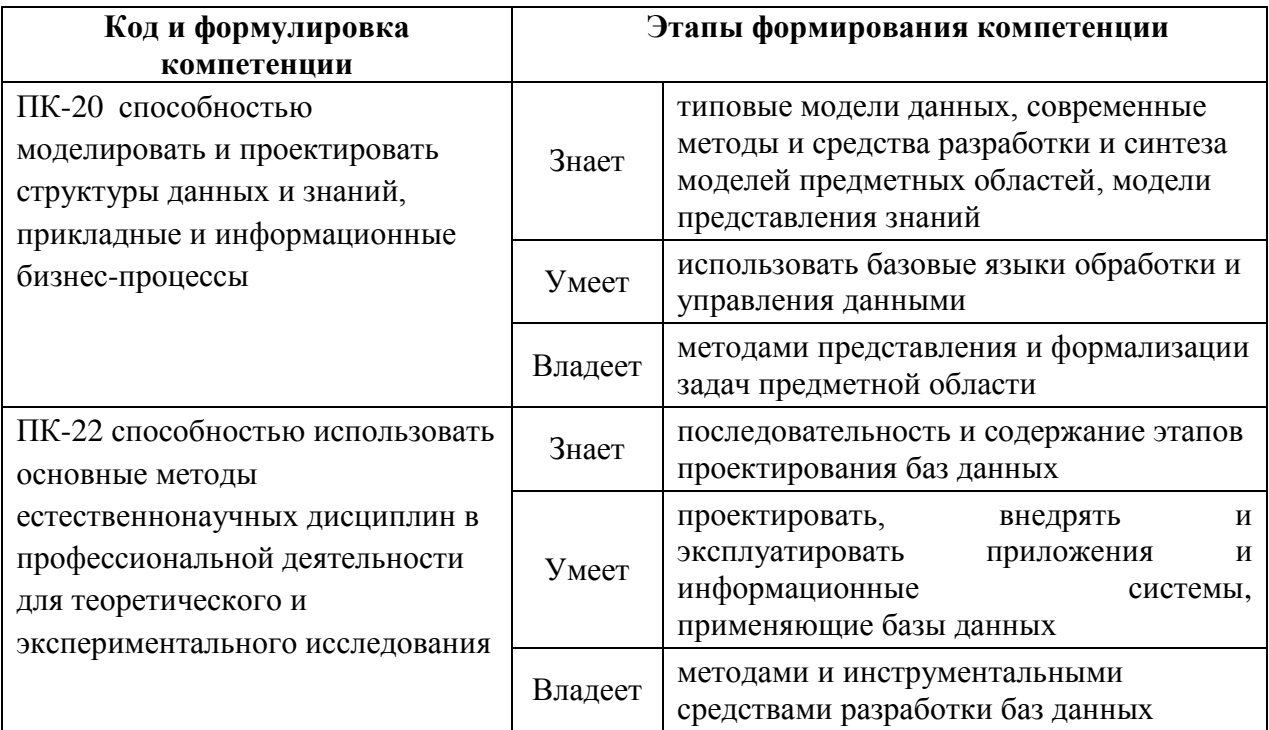

Для формирования вышеуказанных компетенций в рамках дисциплины «Базы данных и знаний в экономике» применяются следующие методы активного/ интерактивного обучения: игровое проектирование, групповая консультация.

# **I. СТРУКТУРА И СОДЕРЖАНИЕ ТЕОРЕТИЧЕСКОЙ ЧАСТИ КУРСА**

# **РАЗДЕЛ I. Модели баз данных и знаний (18 час.)**

#### **Тема 1. Введение в базы данных(2 час.)**

Понятия об информационных системах. Классификация информационных систем. Требования к информационным системам. Базы данных и системы управления базами данных. Принципы построения баз данных. Понятие предметной области. Понятие системы, Понятие модели. Структурная модель. Модель предметной области и модель данных. Типовая организация СУБД. Ранние модели данных. Иерархическая модель: структурная, манипуляционная, целостная части. Сетевая модель: структурная, манипуляционная, целостная части

## **Тема 2. Реляционная модель (4 час.)**

Достоинства и недостатки реляционной модели. Базовые понятия. Фундаментальные свойства отношений. Ограничения целостности. Особенности исчисления доменов. Манипуляционная часть: реляционная алгебра и реляционное исчисление. Понятие нормальной формы. Свойства бинарных отношений. Необходимость нормализации. Построение нормализованных отношений.

#### **Тема3. Информационные объекты (4 час)**

Понятие информационного объекта. Его структура. Правила нормализации Типы связей в реляционной модели. Построение информационно-логической схемы базы данных.

#### **Тема 4 Анализ и проектирование реляционных баз данных (4 час.)**

Планирование, проектирование и администрирование базы данных. Методология концептуального проектирования баз данных. Методология логического проектирования реляционных баз данных.

#### **Тема 5. Представление знаний в информационных системах (4 час.)**

Модели представления знаний. Логическая модель представления знаний и правила вывода. Продукционная модель представления знаний и правила их обработки.

# **РАЗДЕЛ II. Выборка и корректировка данных (12 час.) Тема 1. Язык SQL. Запросы на выборку (6 час.)**

Основные характеристики языка. Диалекты языка. Язык манипулирования данными (DML). Запросы к базам данных (оператор Select). Простые выборки Запросы на выборку данных: ограниченные выборки, выборки с исключением дубликатов, вычисляемые поля в запросах, выборки с упорядочением. Операция соединения реляционной алгебры. Оператор JOIN. Типы соединения: INNER, LEFT, RIGHT, FULL OUTER, CROSS.

## **Тема 3. Запросы действия (6 час.)**

Добавление, удаление, изменение данных. Создание, удаление таблиц. Операторы CREATE, DELETE, DROP, UPDATE, IBSERT. Синтаксис и семантика запросов действия. Решение задач на основе нескольких запросов

**РАЗДЕЛ III. Проектирование и реализация приложения пользователя (12 час.)**

## **Тема 1. Проектирование форм (2 час.)**

Типы форм, их общая структура и свойства. Режимы работы с формой. Выборка и корректировка данных через форму. Элементы конструирования форм. Технология занесения данных через формы. Реализация однократного и одновременного ввода данных. Проектирование простой, составной и вложенной форм.

## **Тема 2. Организация поиска, использование фильтров (2 час.)**

Возможности применения фильтров. Выбор и применение типа фильтра. Удаление или повторное применение фильтра. Очистка фильтра. Сохранение фильтра.

## **Тема 3. Проектирование отчетов (4 час.)**

Типы отчетов, их общая структура и свойства. Уровни группировки в отчетах. Типы вычислений в отчетах. Использование вычисляемых выражений. Проектирование простого, многотабличного и вложенного отчетов.

#### **Тема4. Макрокоманды и макросы (4 часа)**

Назначение и структура макрокоманд, группы макрокоманд, использование условий. Реализация средствами макросов основных конструкций программирования (присваивания, условных операторов, операторов цикла). Совокупные функции домена. Проектирование и реализация навигации по форме.

# **РАЗДЕЛ IV. Программирование баз данных и знаний (12 час.) Тема 1**. **Доступ к базам данных из программ (4 час.)**

Соединение с базой данных. Выполнение SQL-запросов. Обработка результатов запроса. Использование транзакций. Привязка параметров. Привязка полей.

**Тема 2.** . Объектные модели DAO **(4 час.)**

Объект DBEngine. Коллекция Errors. Объект Error. Коллекция Workspaces. Объект Workspace. Коллекция Databases. Объект Database. Объект Recordset

**Тема 3**. Понятие экспертной системы (**4 час**.).

Экспертиза и экспертная информация. Определения экспертной системы. Отличия экспертной системы от других программ и систем. Назначение и функции экспертной системы.

# **II. СТРУКТУРА И СОДЕРЖАНИЕ ПРАКТИЧЕСКОЙ ЧАСТИ КУРСА**

## **Лабораторные работы (54час.)**

## **Лабораторная работа №1. (4 час.)**

Построение информационно-логической структуры базы данных, создание и наполнение таблиц для предметной области «Учебный процесс»

## **Лабораторная работа №2. (4 час.)**

Построение информационно-логической модели для предметных областей «Библиотека», «Кинотеатр», «Склад»

## **Лабораторная работа №3. (4 час.)**

Построение информационно-логической модели для различных предметных областей по вариантам

## **Лабораторная работа №4. (4 час.)**

Реализация запросов на выборку для предметной области «Учебный процесс»

## **Лабораторная работа №5. (4 час.)**

Разработка запросов на выборку для предметных областей «Библиотека», «Кинотеатр», «Склад».

## **Лабораторная работа №6. (4 час.)**

Разработка запросов на выборку для различных предметных областей по вариантам

## **Лабораторная работа №7. (4 час.)**

Корректировка данных средствами запросов для предметной области «Учебный процесс»

## **Лабораторная работа №8. (4 час.)**

Корректировка данных средствами запросов для предметной области «Склад»

#### **Лабораторная работа №9. (4 час.)**

Запросы действия для различных предметных областей по вариантам

## **Лабораторная работа №10. (4 час.)**

Разработка и реализация форм для предметной области «Учебный процесс»

#### **Лабораторная работа №11. (4 час.)**

Разработка и реализация отчетов для предметной области «Учебный процесс»

#### **Лабораторная работа №12. (2 час.)**

Обработка данных в режиме таблицы и формы: поиск, сортировка, фильтр. Создание формы универсального поиска для предметной области «Учебный процесс»

## **Лабораторная работа №13. (4 час.)**

Использование макрокоманд для создания удобной навигации в приложениях пользователя.

## **Лабораторная работа №14. (4 час.)**

Создание приложения пользователя для предметной области «Учебный процесс»

## **III. УЧЕБНО-МЕТОДИЧЕСКОЕ ОБЕСПЕЧЕНИЕ САМОСТОЯТЕЛЬНОЙ РАБОТЫ ОБУЧАЮЩИХСЯ**

Учебно-методическое обеспечение самостоятельной работы обучающихся по дисциплине «Базы данных и знаний в экономике» представлено в Приложении 1 и включает в себя:

 план-график выполнения самостоятельной работы по дисциплине, в том числе примерные нормы времени на выполнение по каждому заданию;

 характеристика заданий для самостоятельной работы обучающихся и методические рекомендации по их выполнению;

 требования к представлению и оформлению результатов самостоятельной работы;

критерии оценки выполнения самостоятельной работы.

# **IV. КОНТРОЛЬ ДОСТИЖЕНИЯ ЦЕЛЕЙ КУРСА**

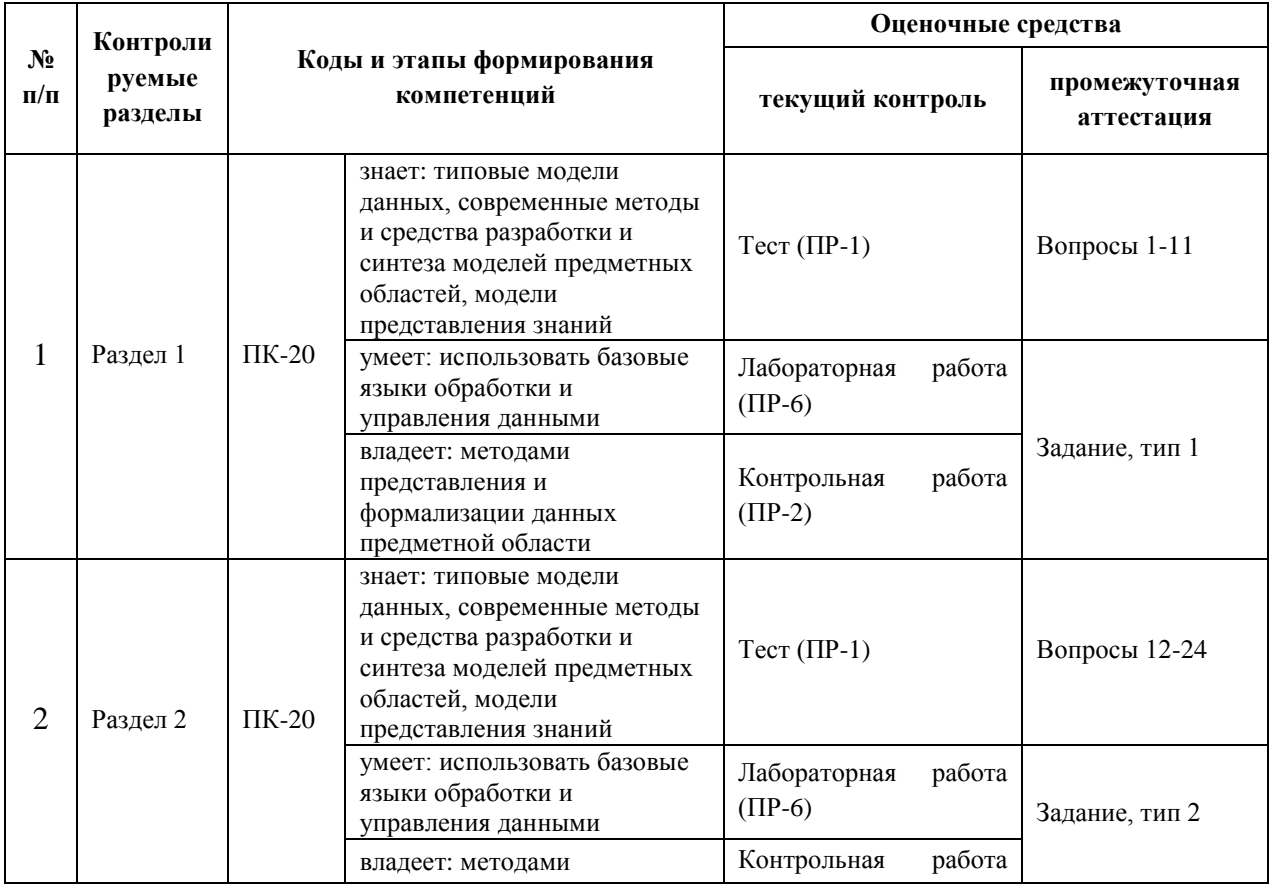

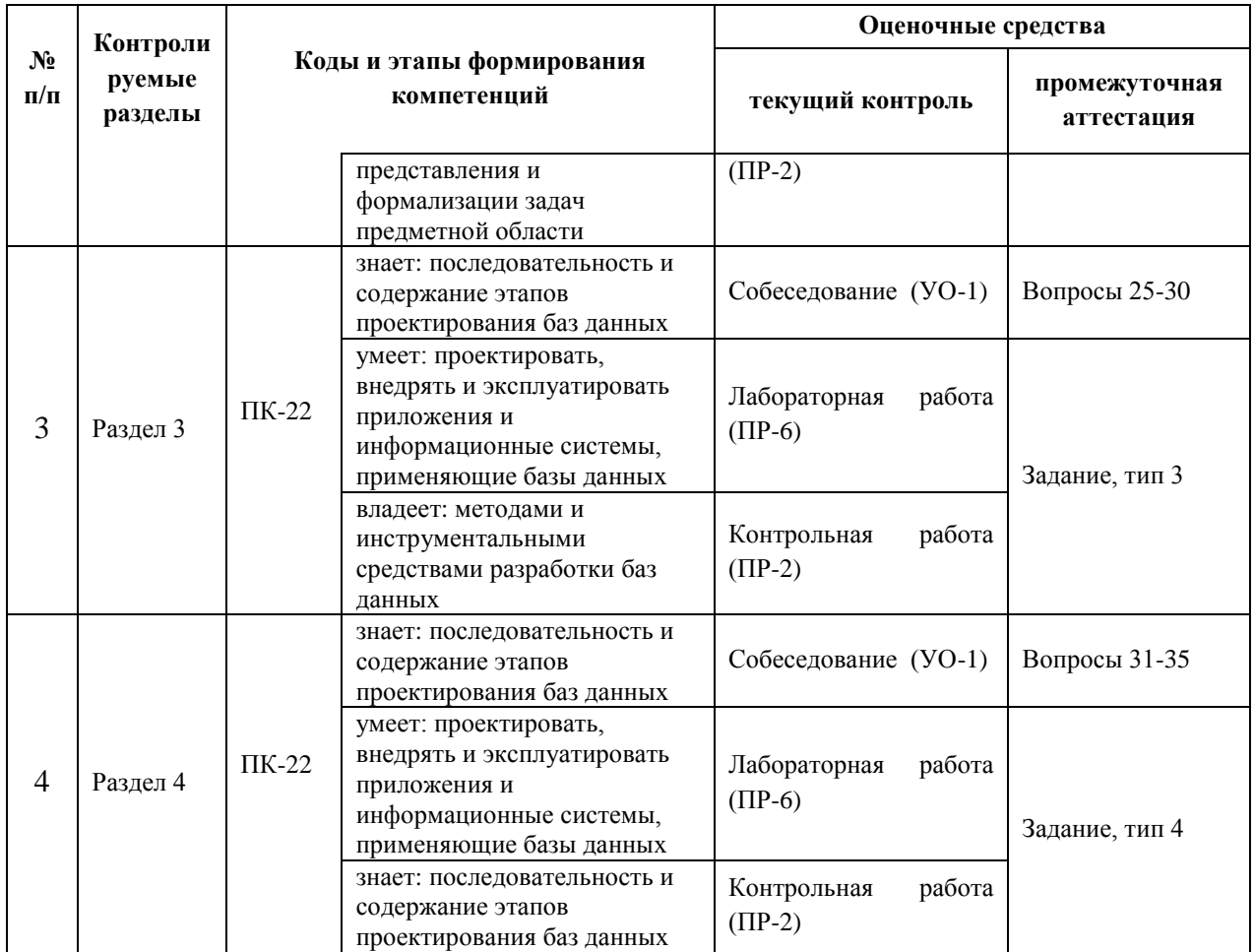

Типовые контрольные задания, описание процесса выполнения лабораторных работ, методические материалы, определяющие процедуры оценивания знаний, умений и навыков и (или) опыта деятельности, а также критерии и показатели, необходимые для оценки знаний, умений, навыков и характеризующие этапы формирования компетенций в процессе освоения образовательной программы, представлены в Приложениях 1, 2.

# **V. СПИСОК УЧЕБНОЙ ЛИТЕРАТУРЫ И ИНФОРМАЦИОННО-МЕТОДИЧЕСКОЕ ОБЕСПЕЧЕНИЕ ДИСЦИПЛИНЫ**

#### **Основная литература**

1. Сосновиков Г.К. Основы реляционных баз данных [Электронный ресурс]: учебное пособие/ Сосновиков Г.К., Шакин В.Н.— Электрон. текстовые данные.— М.: Московский технический университет связи и информатики, 2013.— 106 c.— Режим доступа: [http://www.iprbookshop.ru/61516.html.](http://www.iprbookshop.ru/61516.html)

2. Швецов В.И. Базы данных [Электронный ресурс] / В.И. Швецов. — Электрон. текстовые данные. — М. : Интернет-Университет Информационных Технологий (ИНТУИТ), 2016. — 218 c. — 2227-8397. — Режим доступа: <http://www.iprbookshop.ru/52139.html>

3. Сухомлинов А.И. Анализ и проектирование информационных систем: учебное пособие для вузов / А. И. Сухомлинов. – Владивосток: Изд-во Дальневосточного федерального университета, 2016. - 359 с. . — Режим доступа:<http://lib.dvfu.ru:8080/lib/item?id=chamo:846083&theme=FEFU>

4. Туманов В.Е. Основы проектирования реляционных баз данных [Электронный ресурс] / В.Е. Туманов. — Электрон. текстовые данные. — М. : Интернет-Университет Информационных Технологий (ИНТУИТ), 2016. — 502 c. — 978-5-94774-713-3. — Режим доступа: <http://www.iprbookshop.ru/52221.html>

5. Ивасенко А. Г. Информационные технологии в экономике и управлении : учебное пособие для вузов / А. Г. Ивасенко, А. Ю. Гридасов, В. А. Павленко. – М.: КноРус, 2017. – 154 с. <http://lib.dvfu.ru:8080/lib/item?id=chamo:822937&theme=FEFU>

## **Дополнительная литература**

1. Кабанов, В. А. Практикум Access [Электронный ресурс] / В. А. Кабанов. - М.: Инфра-М; Znanium.com, 2015. - 55 с. <http://znanium.com/go.php?id=503684>

2. Голенищев Э. П. Информационное обеспечение систем управления. Уч. пособие для вузов. - Ростов-на-Дону: Феникс, 2010. - 315 с. <http://lib.dvfu.ru:8080/lib/item?id=chamo:419136&theme=FEFU>

3. Дейт К. Дж. Введение в системы баз банных / К. Дж. Дейт. - Москва : Вильямс , 2001.  $-$  1072 с. <http://lib.dvfu.ru:8080/lib/item?id=chamo:334959&theme=FEFU>

4. Муравьев, А.И. Базы данных [Электронный ресурс] : учебное пособие. — Электрон. дан. — М. : ТУСУР (Томский государственный университет систем управления и радиоэлектроники), 2006. — 137 с. — Режим доступа: [http://e.lanbook.com/books/element.php?pl1\\_id=11788](http://e.lanbook.com/books/element.php?pl1_id=11788)

5. Брешенков, А.В. Проектирование объектов баз данных в среде Access [Электронный ресурс] : учебное пособие / А.В. Брешенков, А.М. Губарь. — Электрон. дан. — М. : МГТУ им. Н.Э. Баумана (Московский государственный технический университет имени Н.Э. Баумана), 2006. — 183 с. — Режим доступа: [http://e.lanbook.com/books/element.php?pl1\\_id=52376](http://e.lanbook.com/books/element.php?pl1_id=52376) 

6. Озерова Г.П. Проектирование и реализация реляционной базы данных в среде Access : методические указания для выполнения курсовых и лабораторных работ / Дальневосточный государственный технический университет ; [сост. Г. П. Озерова]. - Владивосток : Изд-во Дальневосточного технического университета , 2004. – 48 с. <http://lib.dvfu.ru:8080/lib/item?id=chamo:395485&theme=FEFU>

7. Шустова Л.И. Базы данных: учебник / Л.И. Шустова, О.В. Тараканов. - М.: НИЦ ИНФРА-М, 2016. - 336 с. <http://znanium.com/go.php?id=491069>

# **Перечень ресурсов информационно-телекоммуникационной сети «Интернет»**

1. Справочник с примерами по языку SQL. – Режим доступа: sql.itsoft.ru

2. Самоучитель по СУБД ACCESS. – Режим доступа: <http://accesshelp.ru/samouchitel-ms-access/>

3. Введение в базы данных. – Режим доступа: <http://www.mstu.edu.ru/study/materials/zelenkov/toc.html>

#### **Перечень информационных технологий и программного обеспечения**

Необходимое программное обеспечение:

- операционная система Windows;

- пакет Microsoft Office;

## **МЕТОДИЧЕСКИЕ УКАЗАНИЯ ПО ОСВОЕНИЮ ДИСЦИПЛИНЫ**

Реализация дисциплины предусматривает следующие виды учебной работы: лекции, практические занятия, самостоятельную работу студентов, текущий контроль и промежуточную аттестацию.

Освоение курса дисциплины предполагает рейтинговую систему оценки знаний студентов и предусматривает со стороны преподавателя текущий контроль за посещением студентами лекций, подготовкой и выполнением всех практических работ и контрольных мероприятий (контрольные и самостоятельные работы) с обязательным предоставлением отчета о работе, выполнением всех видов самостоятельной работы.

Промежуточной аттестацией по дисциплине является экзамен, который проводится в виде тестирования и собеседования.

В течение учебного семестра обучающимся нужно:

- освоить теоретический материал;
- успешно выполнить аудиторные и контрольные задания;
- своевременно и успешно выполнить все виды самостоятельной работы.

Студент считается аттестованным по дисциплине при условии выполнения всех видов текущего контроля и самостоятельной работы, предусмотренных учебной программой.

Критерии оценки по дисциплине для аттестации на экзамене следующие: 86-100 баллов – «отлично», 76-85 баллов – «хорошо», 61-75 баллов – «удовлетворительно», 60 и менее баллов – «неудовлетворительно».

Пересчет баллов по текущему контролю и самостоятельной работе производится по формуле:

$$
P(n) = \sum_{i=1}^{m} \left[ \frac{O_i}{O_i^{max}} \times \frac{k_i}{W} \right],
$$

где:  $W = \sum_{i=1}^{n} k_i^n$  для текущего рейтинга;

 $W = \sum_{i=1}^{m} k_i^n$  для итогового рейтинга;

*P(n)* – рейтинг студента;

*m –* общее количество контрольных мероприятий;

*n –* количество проведенных контрольных мероприятий;

*–* балл, полученный студентом на *i*-ом контрольном мероприятии;

 $O_i^{max}$  – максимально возможный балл студента по *i*-му контрольному мероприятию;

*–* весовой коэффициент *i*-го контрольного мероприятия;

 *–* весовой коэффициент *i*-го контрольного мероприятия, если оно является основным, или 0, если оно является дополнительным.

**1. Описание последовательности действий студента («сценарий изучения дисциплины»).** 

Для успешного изучения дисциплины «Базы данных и знаний в экономике» студенту необходимо:

1. При подготовке к лекции изучить конспект предыдущей лекции, а также при необходимости теоретический материал, представленный в системе BlackBoard. Далее ознакомиться с материалом следующей лекции (также через систему BlackBoard), вникнуть в суть изучаемой проблемы, подготовить вопросы.

2. На лекционном занятии тщательно конспектировать теоретический материал, участвовать в обсуждении, задавать вопросы.

3. При подготовке к лабораторным занятиям на основе материалов, представленных в системе BlackBoard, сначала понять задание лабораторной работы, найти теоретический материал, необходимый для работы, изучить алгоритм реализации задания, сформулировать вопросы преподавателю.

4. На лабораторном занятии сначала задать вопросы преподавателю по методике выполнения работы, затем выполнить задание «по образцу». Отправить преподавателю через систему BlackBoard выполненное задание на проверку, ответить на вопросы преподавателя. Прежде, чем приступать к выполнению самостоятельных заданий, обдумать алгоритм их реализации, задать вопросы преподавателю по сути заданий, спланировать их выполнение.

5. Самостоятельные задания лабораторной работы можно выполнять как на аудиторном занятии, так и самостоятельно во внеаудиторное время. При этом результат их реализации необходимо проверять через систему BlackBoard и только после этого отправлять преподавателю на проверку.

6. В течение недели выбрать время для работы со специальной литературой в библиотеке и для занятий на компьютере.

7. Самостоятельную работу организовывать в соответствии с графиком выполнения самостоятельной работы, приведенном в приложении 1.

**2. Рекомендации по работе с электронным учебным курсом.** Рекомендуется использовать методические указания и материалы по курсу «Информационные технологии в экономике», размещенные в системе BlackBoard, идентификатор: FU50006-080500.62-BD-02.

В ней содержится информация:

- О курсе;
- Рабочая программа учебной дисциплины;
- Преподаватели курса;
- Конспекты лекций;
- Глоссарий;
- Список литературы;
- Материалы для практических занятий;
- Материалы для организации самостоятельной работы студентов;
- Контрольно-измерительные материалы;
- Результаты работ;
- Объявления и др.

Студент может воспользоваться этим ресурсом в случае отсутствия на занятиях, для повторения пройденного материала, для закрепления материала, для самостоятельной работы, для контроля и проверки знаний, для подготовки к практическим занятиям, для подготовки к экзамену, для общения с

преподавателем, для передачи домашних, самостоятельных работ преподавателю.

**3. Рекомендации по работе с литературой.** Теоретический материал курса становится более понятным, когда дополнительно к прослушиванию лекций, использованию учебно-методического комплекса, представленного в системе BlackBoard, изучаются и книги из списка основной и дополнительной литературы. Литературу по курсу можно изучать в библиотеке, брать книгу на дом или читать ее на компьютере (если это электронный ресурс). Полезно использовать несколько учебников, однако желательно придерживаться рекомендация преподавателя по выбору книг по каждому разделу. Не рекомендуется «заучивать» материал, желательно добиться понимания изучаемой темы дисциплины, а затем использовать изученный материал для реализации заданий, использующих технологии баз данных. Кроме того, очень полезно выявить тенденции развития теории баз данных, выделить для себя направления дальнейшего изучения материала, для достижения более продвинутого уровня изучения дисциплины.

**4. Рекомендации по подготовке к экзамену.** Успешная подготовка к экзамену и зачету включает, с одной стороны, добросовестную работу в течение семестра, выполнение всех заданий преподавателя, а с другой – правильная организация процесса непосредственной подготовки. При подготовке к экзамену необходимо освоить теорию: разобрать определения всех понятий, модели баз данных, основные понятия алгебры отношений, повторить синтаксис и семантику SQL, методики проектирования баз данных. Затем рассмотреть примеры и самостоятельно реализовать задания из каждой темы. При этом, если задания формулируются студентом самостоятельно, – достигается более продвинутый уровень изучения дисциплины.

## **VI. МАТЕРИАЛЬНО-ТЕХНИЧЕСКОЕ ОБЕСПЕЧЕНИЕ ДИСЦИПЛИНЫ**

Аудиторные занятия по дисциплине включают лекции и лабораторные работы. Для проведения лекционных занятий необходима аудитория со следующим оборудованием:

мультимедийный проектор Optima EX542I – 1 шт;

аудио усилитель QVC RMX 850 – 1 шт;

колонки – 1 шт;

ноутбук;

– ИБП – 1 шт;

настенный экран;

– микрофон – 1 шт.

Лабораторные работы проводятся в компьютерном классе, в котором должно быть установлено:

 15 моноблоков Lenovo C360G-i34164G500UDK с установленным стандартным программным обеспечением, доступом к сети Интернет.

мультимедийный проектор OptimaEX542I – 1 шт;

настенный экран;

аудио усилитель QVC RMX 850 – 1 шт;

– колонки – 1 шт;

– ИБП – 1 шт;

– микрофон – 1 шт.

документ-камера.

В читальных залах Научной библиотеки ДВФУ предусмотрены рабочие места для людей с ограниченными возможностями здоровья, оснащены дисплеями и принтерами Брайля; оборудованные портативными устройствами для чтения плоскопечатных текстов, сканирующими и читающими машинами, видеоувелечителем с возможностью регуляции цветовых спектров;

увеличивающими электронными лупами и ультразвуковыми маркировщиками.

В целях обеспечения специальных условий обучения инвалидов и лиц с ограниченными возможностями здоровья ДВФУ все здания оборудованы пандусами, лифтами, подъемниками, специализированными местами, оснащенными туалетными комнатами, табличками информационнонавигационной системы.

Приложение 1

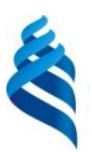

## МИНИСТЕРСТВО ОБРАЗОВАНИЯ И НАУКИ РОССИЙСКОЙ ФЕДЕРАЦИИ Федеральное государственное автономное образовательное учреждение высшего образования

**«Дальневосточный федеральный университет»**

(ДВФУ)

**ШКОЛА ЭКОНОМИКИ И МЕНЕДЖМЕНТА**

# **УЧЕБНО-МЕТОДИЧЕСКОЕ ОБЕСПЕЧЕНИЕ САМОСТОЯТЕЛЬНОЙ РАБОТЫ ОБУЧАЮЩИХСЯ**

# **по дисциплине «БАЗЫ ДАННЫХ И ЗНАНИЙ В ЭКОНОМИКЕ»**

Направление подготовки: 38.03.05 «Бизнес-информатика» Форма подготовки: очная

> **Владивосток 2018**

# **План-график выполнения самостоятельной работы по дисциплине**

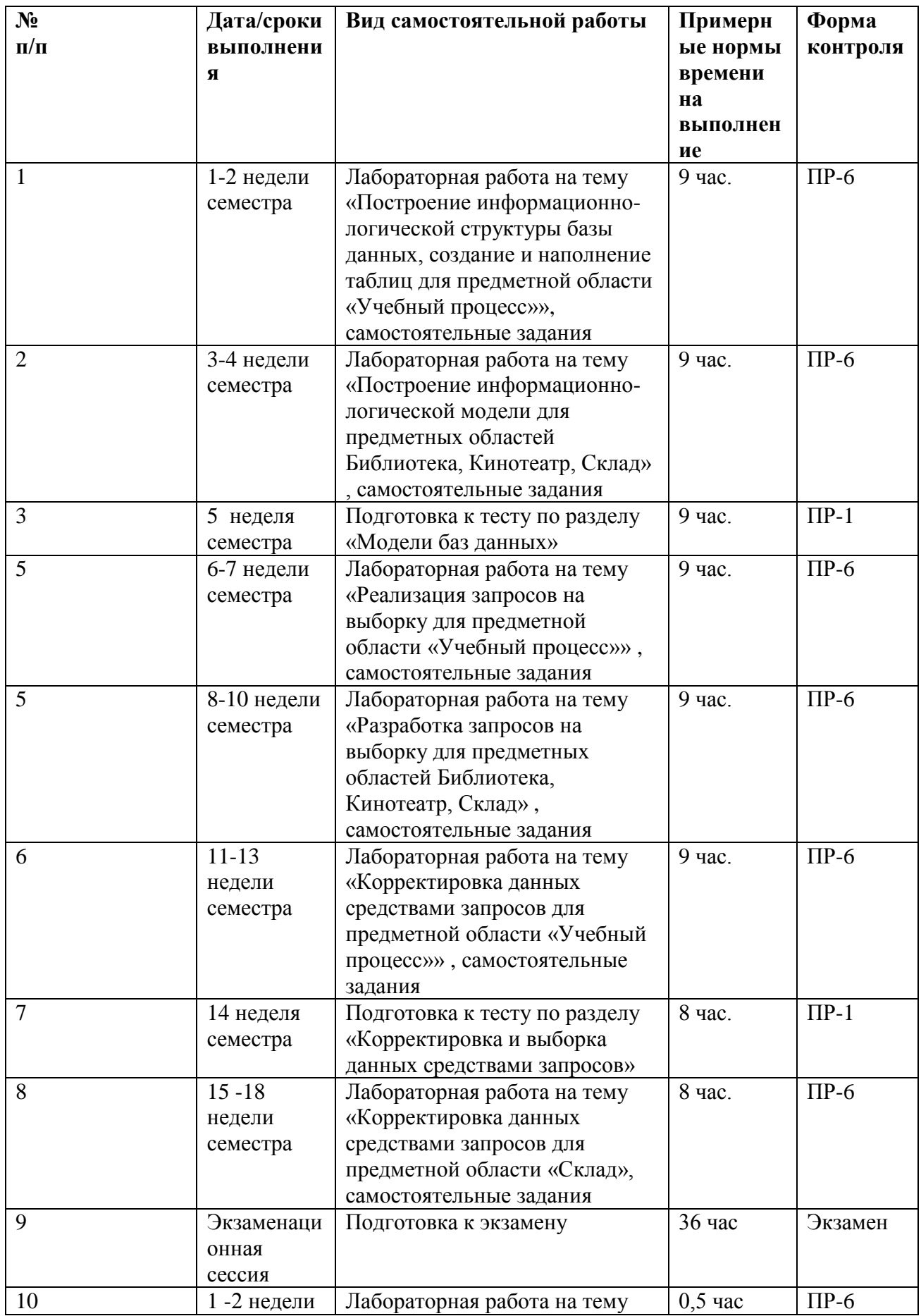

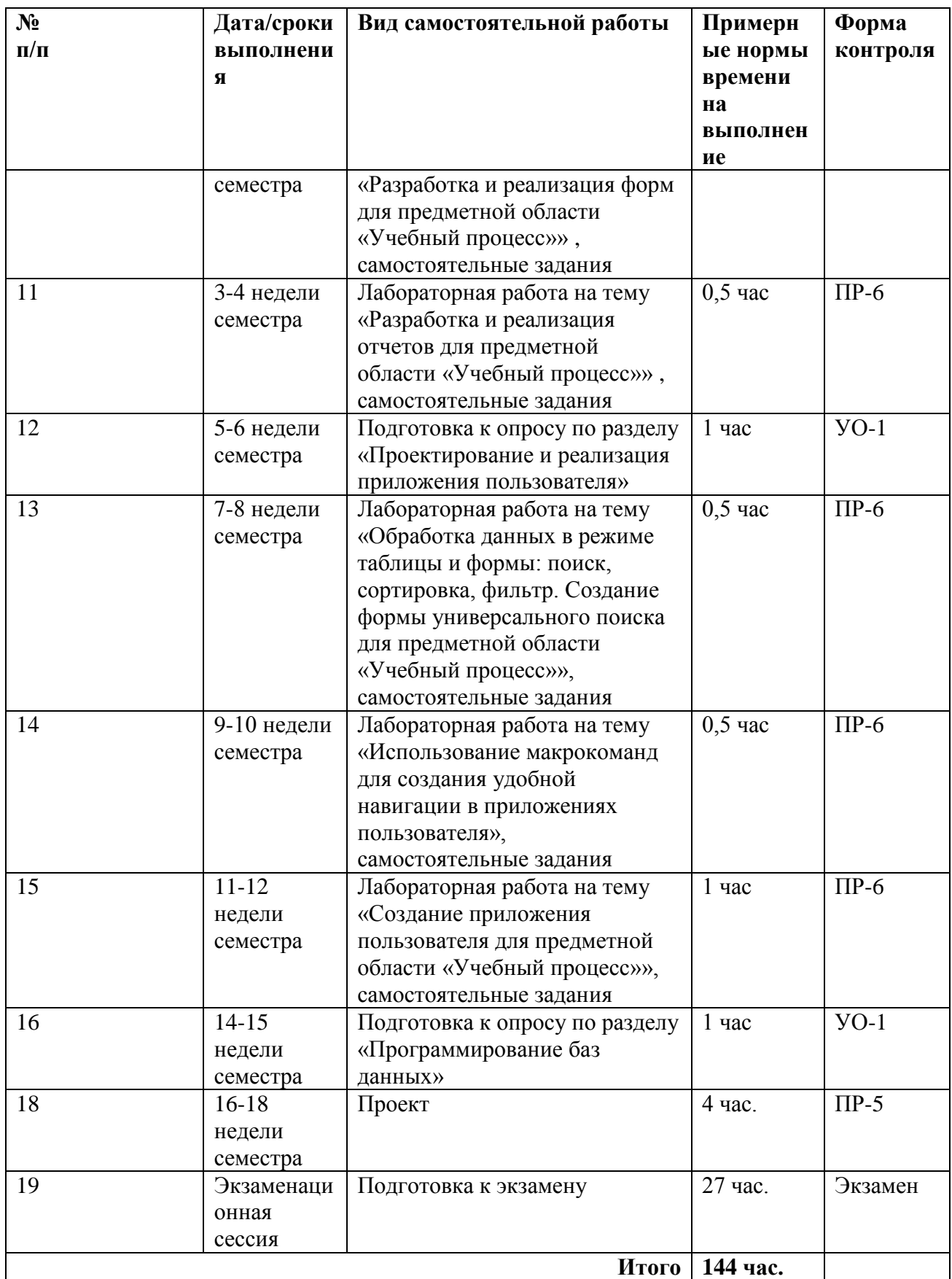

# **Характеристика заданий для самостоятельной работы обучающихся и методические рекомендации по их выполнению**

#### **Устные опросы**

Устные опросы проводятся преподавателем по завершению изучения каждого раздела. Вопросы и задания приведены в приложении 2. Для подготовки используется основная и дополнительная литература по дисциплине «Базы данных и знаний в экономике», а также информация, размещенная в LMS BlackBoard.

Вопросы, возникающие в процессе подготовки, студент может задать преподавателю любо на консультациях, либо через специальное средство LMS BlackBoard.

#### **Тестирование**

Тестирование осуществляется на занятии через систему BlackBoard. Для подготовки тестов используются пробные тесты, размещенные в системе BlackBoard. Эти тесты не оцениваются преподавателем и служат элементом самоконтроля. Оба типа теста формируются на основе одной базы вопросов.

#### **Лабораторные работы**

Выполняются в соответствии с методическими указаниями к выполнению лабораторных работ, размещенных в системе BlackBoard. Выполненные работы отправляются преподавателю на проверку через LMS BlackBoard. В каждой лабораторной работе предусмотрены задания, которые выполняются студентами в рамках самостоятельной работы. Ниже приведены самостоятельные задания каждой лабораторной работы.

# **Лабораторная работа «Построение информационно-логической структуры базы данных, создание и наполнение таблиц для предметной области Учебный процесс»**

1. Выполнить подстановки в таблицы базы данных

2. Заполнить таблицы реальными данными.

# **Лабораторная работа «Построение информационно-логической модели для предметных областей Библиотека, Кинотеатр, Склад»**

Разработать информационно-логическую модель базы данных предметной области Склад. Описание предметной области.

На складе хранится некоторый ассортимент товаров. Каждый товар относится к некоторой категории и имеет рад характеристик (вес, упаковка и пр.). У склада есть поставщики (хранятся их контактные данные), которые по накладным привозят некоторое количество различных товаров. Каждый поставщик может привозить один и тот же товар по различной цене. Склад организует продажу товаров оптовым покупателям (в базе хранятся их контактные данные). Цена товара образуется как цена поставщика плюс некоторая наценка.

# **Лабораторная работа «Реализация запросов на выборку для предметной области Учебный процесс»**

- 1. Вывести список групп заданного факультета (**z\_grup**).
- 2. Вывести отсортированный по возрастанию список студентов заданной группы (**z\_stud**).
- 3. Вывести отсортированный по возрастанию список студентов заданного факультета по группам **(z\_sum\_stud**).
- 4. Вывести список студентов заданного факультета и заданного курса по группам (**z\_kurs\_stud**).
- 5. Вывести список кафедр заданного факультета (**z\_kaf**).
- 6. Вывести список сотрудников по кафедрам заданного факультета (**z\_prep**).
- 7. Вывести отсортированный список предметов, читаемых преподавателями заданной кафедры (**z\_dis\_kaf**).
- 8. Вывести список преподавателей, читающих заданную дисциплину, указав на какой кафедре работает каждый из преподавателей (**z\_prep\_dis**).
- 9. Вывести список предметов, изучаемых заданной группой в заданном семестре (**z\_dis\_sem**).
- 10. Вывести численность групп по каждому факультету (**z\_count\_gr**).
- 11. Вывести в отсортированном виде, сколько дисциплин изучают студенты каждой группы в каждом учебном семестре (**z\_count\_dis**).
- 12. Вывести в отсортированном виде, сколько дисциплин читает каждый преподаватель (**z\_count\_prep\_d**).
- 13. Вывести сколько различных дисциплин читают преподаватели на каждой кафедре (**z\_count\_kaf\_d**).

# **Лабораторная работа «Разработка запросов на выборку для предметных областей Библиотека, Кинотеатр, Склад»**

Разработать запросы на выборку для предметной области «Библиотека»

- 1. Вывести все книги заданного автора.
- 2. Вывести все книги, название которых начинается на заданную букву.
- 3. Вывести количество экземпляров каждой книги.
- 4. Вывести количество книг каждого автора.

5. Вывести все экземпляры книг, которые на руках у читателей больше 10 дней.

- 6. Вывести всех читателей, которые имеют не сданные книги.
- 7. Вывести общее количество читателей в библиотеке.

8. Вывести сколько экземпляров книг брали читатели каждый день (с указанием числа) в заданный период времени

9. Вывести самую популярную книгу

10. Вывести самого популярного автора

Разработать запросы на выборку для предметной области «Кинотеатр»

1. Вывести все фильмы заданного жанра.

2. Вывести все фильмы, идущие в залах, количество мест в которых больше заданного.

3. Вывести все сеансы фильмов, где снимается заданный актер.

4. Вывести сколько фильмов идет в каждом зале.

5. Вывести самый популярный зал, то есть зал, где идет больше всего фильмов.

6. Вывести все сеансы, на которых цены билетов на все виды мест не превышают заданного значения.

7. Вывести выручку кинотеатра по каждому фильму за день, если считать, что залы были заполнены на 70%.

8. Вывести выручку кинотеатра за день, если считать, что все залы на всех сеансах были заполнены на 50%.

9. Вывести самого популярного актера, играющего в фильмах, идущих в кинотеатре.

10. Вывести все сеансы, проходящие в заданный период времени.

# **Лабораторная работа «Корректировка данных средствами запросов для предметной области Университет»**

Дана таблица **study\_mark** о сдаче сессии следующей структуры (каждый студент сдает по 4 предмета):

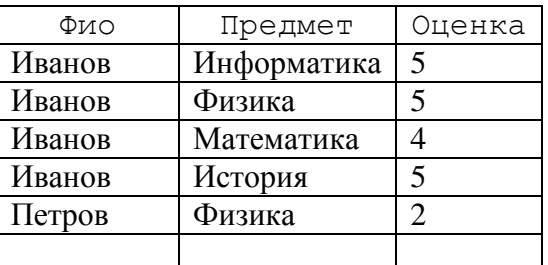

Также дана таблица **addStip**, в которую занесена информация о дополнительной стипендии и материальной помощи (все в процентах относительно базовой стипендии):

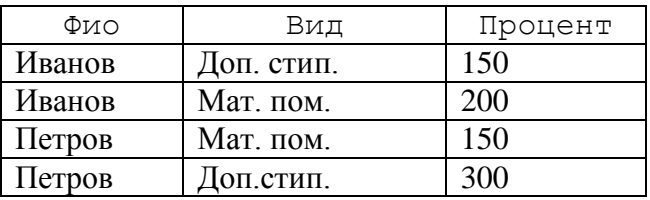

Необходимо:

Сформировать таблицу **stipend**, куда занести фамилию студента, процент начисления стипендии (относительно базовой) и сумму стипендии. Базовой считать стипендию равной 1300 руб.

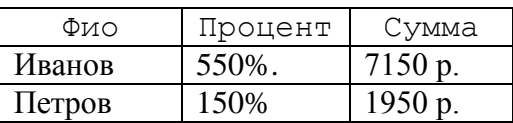

Начисление стипендии осуществляется по следующей схеме:

- всем студентам, которые имеют 4 и 5, начисляется академическая стипендия, равная 100% от базовой;

- отличникам стипендия повышается на 200%;

- хорошистам, имеющим 1 четверку, стипендия повышается на 100%;

- дополнительная стипендия добавляется к сумме стипендии за учебу только в том случае, если студент получает академическую стипендию;

- материальная помощь начисляется студенту в любом случае: если у него есть академическая – то мат. помощь добавляется к сумме, в противном случае – студент получает только мат. помощь.

Например:

- студенту Иванову стипендия должна быть начислена так:

100% академическая + 100% за одну 4 + 150% дополнительная стипендия  $+ 200\%$  материальная помощь = 550% и следовательно 550%\*1300 = 7150 рублей

- студент Петров получает только материальную помощь 150% (так как у него есть 2), что составляет 150%\*1300=1950 рублей

**Лабораторная работа на тему «Корректировка данных средствами запросов для предметной области Склад»**

Реализовать запросы корректировки данных для следующих таблиц:

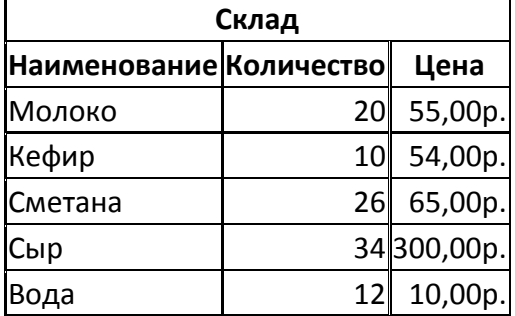

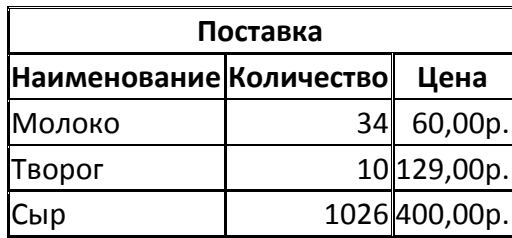

## **1. Запросы на добавление**

1.1. Добавить все товары, количества и цены из таблицы Поставка в Склад

1.2.Добавить в таблицу склад строку со следующими данными «Масло, 20, 60»

1.3.Добавить в таблицу склад наименование товаров, которые начинаются на букву «М»

## **2. Запросы на удаление**

2.1.Удалить из таблицы поставки все данные

- 2.2.Удалить из таблицы поставки все товары, количества которых равны 0
- 2.3.Удалить из таблицы поставки все товары, стоимость которых меньше 1000

## **3. Запросы на обновление**

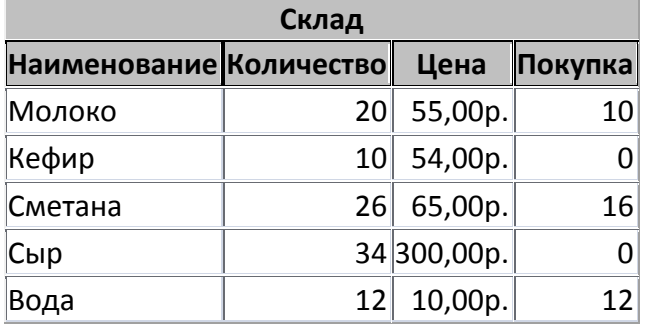

- 3.1.Реализовать покупку товара на складе, для этого уменьшить значения столбца Количество на соответствующие значения столбца Покупка
- 3.2.Реализовать покупку товара, для этого уменьшить значения столбца Количество на ненулевые значения столбца Покупка
- 3.3.Реализовать покупку товара, для этого уменьшить значения столбца Количество на ненулевые значения столбца Покупка и одновременно установить значения столбца покупка в 0
- 3.4.Увеличить цену товара, цена которого меньше 60 на 10%

## **4. Запросы на создание таблицы**

- 4.1.Создать таблицу Заказ, куда включить товары и их цены, количество которых равно 0.
- 4.2.Создать таблицу Заказ, куда включить товары, количество которых меньше 20
- 4.3.Создать таблицу, состоящую из различных товаров их общего количества по наименованию и средней ценой

**Лабораторная работа на тему «Разработка и реализация форм для предметной области Учебный процесс»** 

1. Создать форму для занесения, просмотра и корректировки названий кафедр (**f\_kaf**).

2. Создать форму для занесения, просмотра и корректировки преподавательского состава кафедр (**f\_kaf\_prep**).

3. Создать форму для занесения, просмотра и корректировки списочного состава групп по факультетам и курсам (**f\_gr\_kurs\_stud**).

4. Создать форму для занесения, просмотра и корректировки списка предметов, читаемых преподавателями (**f\_dis\_prep**).

5. Создать форму для занесения, просмотра и корректировки списка преподавателей, читающих заданную дисциплину, указав, на какой кафедре работает каждый из преподавателей (**f\_prep\_dis**).

6. Создать форму для списка предметов, изучаемых группой в каждом семестре (**f\_gr\_dis\_sem**).

7. Создать форму для просмотра численности кафедр по каждому факультету (**f\_dep\_count\_kaf**).

8. Создать форму для просмотра перечня дисциплин, которые читают преподаватели на каждой кафедре (**F\_dep\_count\_kaf\_d**).

9. Создать форму для занесения, просмотра и корректировки оценок студентов по каждому экзамену в сессию (**f\_study\_val**).

# **Лабораторная работа на тему «Разработка и реализация отчетов для предметной области Учебный процесс»**

1. Создать отчет «Список преподавателей по кафедрам, читающих все имеющиеся в базе данных дисциплины». Указать, сколько преподавателей читает каждый предмет по кафедре и по институту в целом (**r\_kaf\_prep\_dis**):

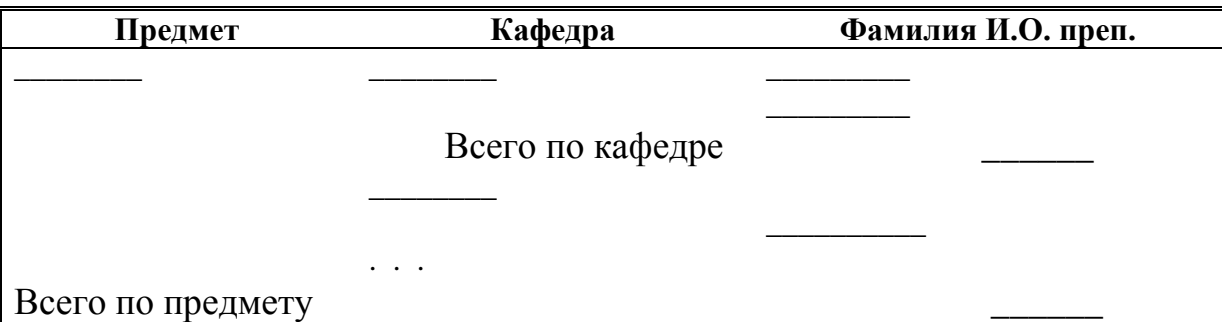

2. Создать отчет «Список предметов, читающих преподавателями каждой кафедры». Указать, сколько различных дисциплин читается на кафедре (**r\_dis\_kaf\_count**).

3. Создать отчет «Ведомость» для экзаменов в текущем семестре по каждой группе и предмету (**r\_grup\_dis**).

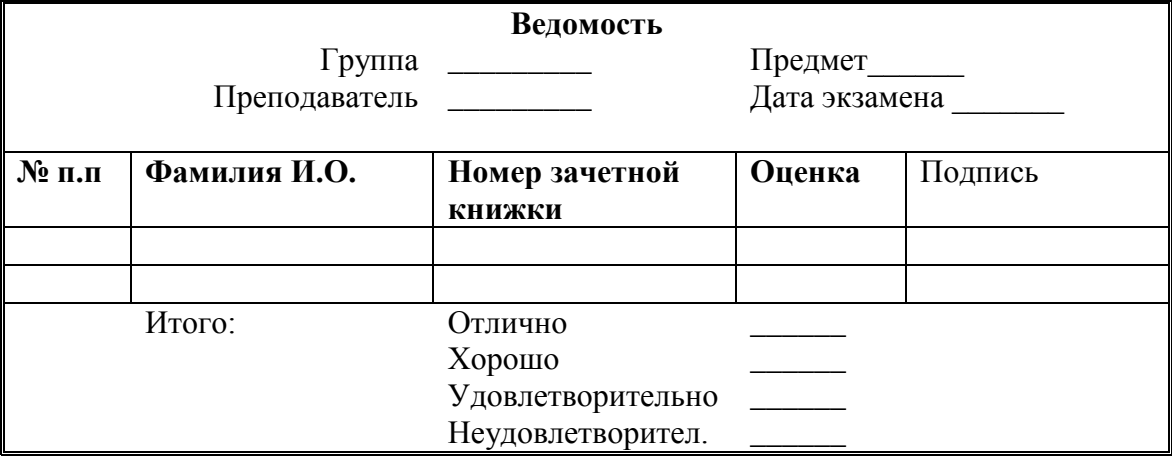

4. Отчетные документы по итогам текущей сессии (**r\_stat\_grup, r\_stat\_kaf**):

- по каждой группе вывести следующую информацию:
- численность группы;
- средний балл сдачи сессии;
- количество отличников, хорошистов, троечников, двоечников;
- список отличников;
- список двоечников.
- по каждой кафедре:
- численность;

- список дисциплин, экзамены по которым принимали преподаватели кафедры, средний балл по этой дисциплине, а также количество поставленных пятерок, четверок, троек, двоек.

# **Лабораторная работа «Обработка данных в режиме таблицы и формы: поиск, сортировка, фильтр»**

Реализовать форму для универсального поиска и просмотра данных о сдаче сессии вида:

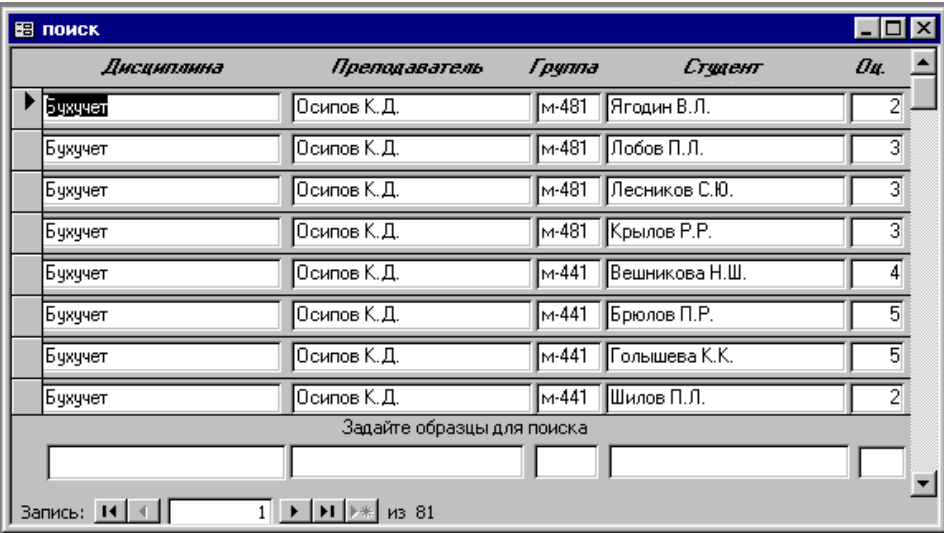

# **Лабораторная работа «Использование макрокоманд для создания удобной навигации в приложениях пользователя»**

Создать форму для организации дополнительной сессии (пересдач экзаменов) со следующими возможностями:

1. выдать студенту направление на пересдачу (занести дату выдачи направления и напечатать его в виде отчета);

2. занести результаты пересдачи экзамена (занести дату сдачи экзамена, оценку и, возможно, исправить фамилию преподавателя);

3. если получена положительная оценка, обновить соответствующую запись в таблице **Успеваемость**, иначе - сформировать новую строку в

таблице **Пересдача** (номер студента, номер группы, номер дисциплины и номер преподавателя).

# **Лабораторная работа на тему «Создание приложения пользователя для предметной области Учебный процесс»**

В созданное приложение Учебный процесс включить следующие возможности:

- 1. Реализовать возможность настройки нового семестра.
- 2. Реализовать возможность корректировки данных о группах, предметах и студентах.

# **Требования к представлению и оформлению результатов самостоятельной работы**

Результатом самостоятельной работы студентов являются:

1. Тесты самоконтроля, выполненные в системе BlackBoard. Все попытки, выполненные пользователем, сохраняются. К основному тесту студент допускается только после прохождения на зачетном уровне данного вида тестов.

2. Самостоятельные задания к лабораторным работам, реализованные необходимыми средствами разработки СУБД ACCESS и оформленные в соответствии со стандартами оформления. Реализованные задания обязательно отсылаются преподавателю через систему BlackBoard. Защита лабораторной работы осуществляется только после того, как задание проверено и оценено преподавателем в системе BlackBoard.

#### **Критерии оценки выполнения самостоятельной работы**

Самостоятельная работа студентов включает подготовку к устным опросам, тестирование и лабораторные работы Критерии оценки каждого вида работы приведены в приложении 2.

Приложение 2

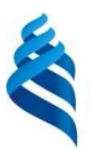

## МИНИСТЕРСТВО ОБРАЗОВАНИЯ И НАУКИ РОССИЙСКОЙ ФЕДЕРАЦИИ Федеральное государственное автономное образовательное учреждение высшего образования

**«Дальневосточный федеральный университет»**

(ДВФУ)

**ШКОЛА ЭКОНОМИКИ И МЕНЕДЖМЕНТА**

# **ФОНД ОЦЕНОЧНЫХ СРЕДСТВ**

# **по дисциплине «БАЗЫ ДАННЫХ И ЗНАНИЙ В ЭКОНОМИКЕ»**

Направление подготовки: 38.03.05 «Бизнес-информатика» Форма подготовки: очная

> **Владивосток 2018**

# Паспорт<br>фонда оценочных средств по дисциплине «Базы данных и знаний в экономике»

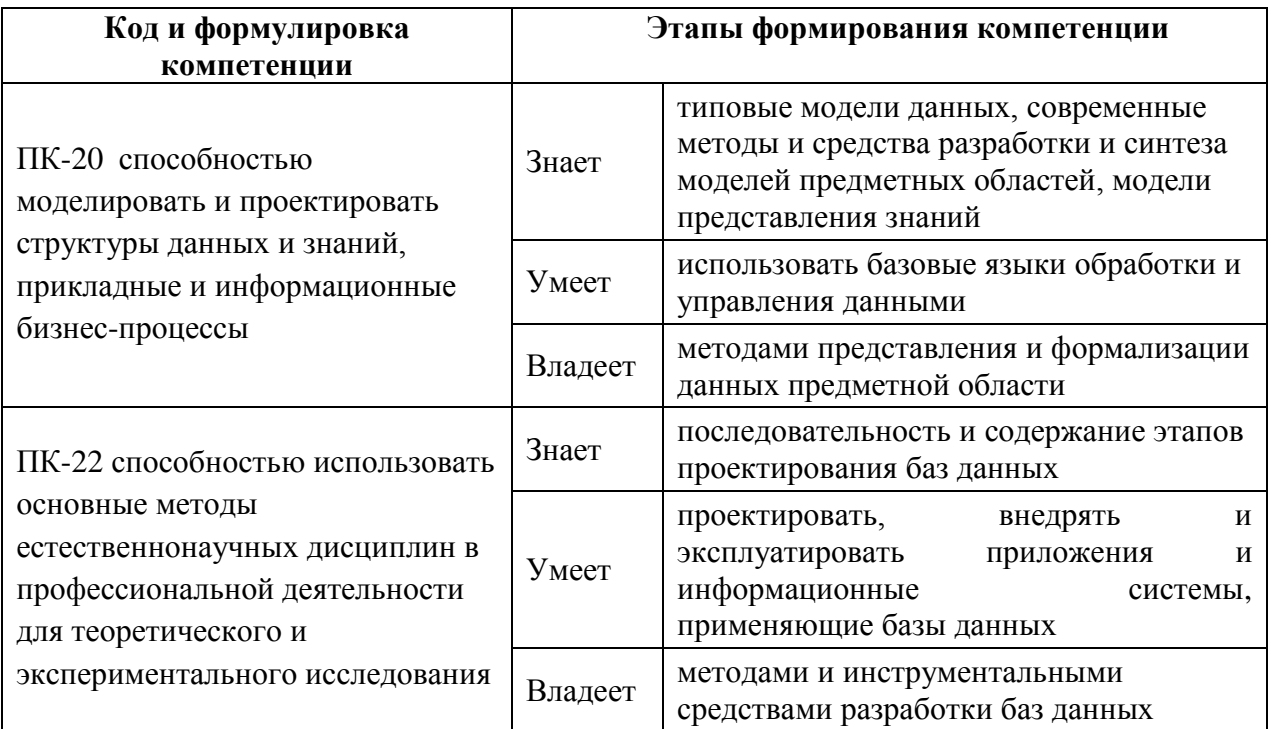

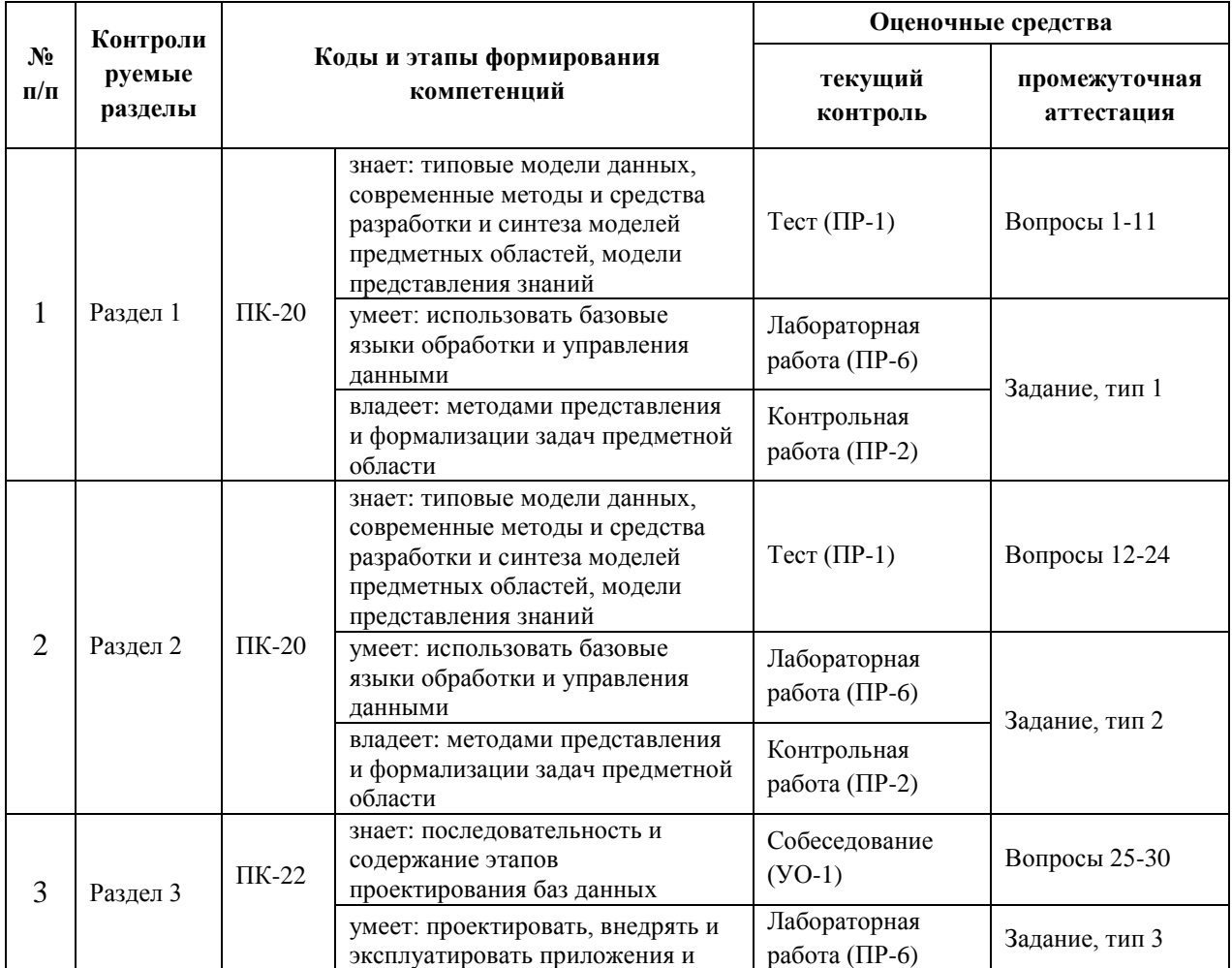

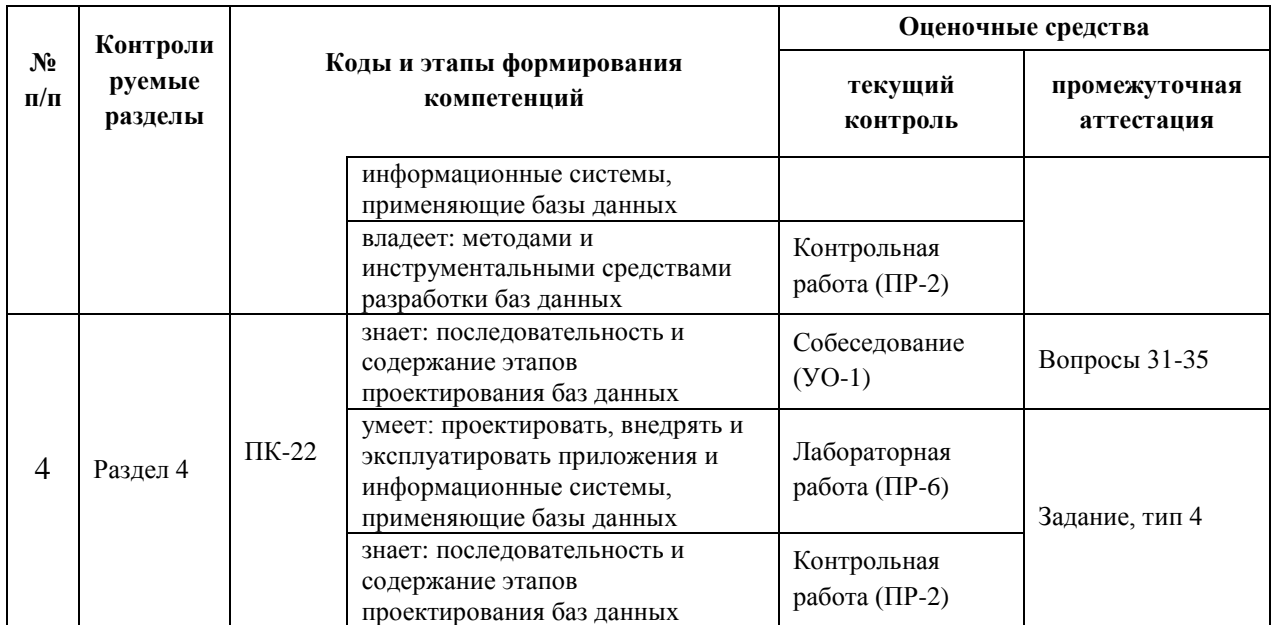

# Шкала оценивания уровня сформированности компетенций

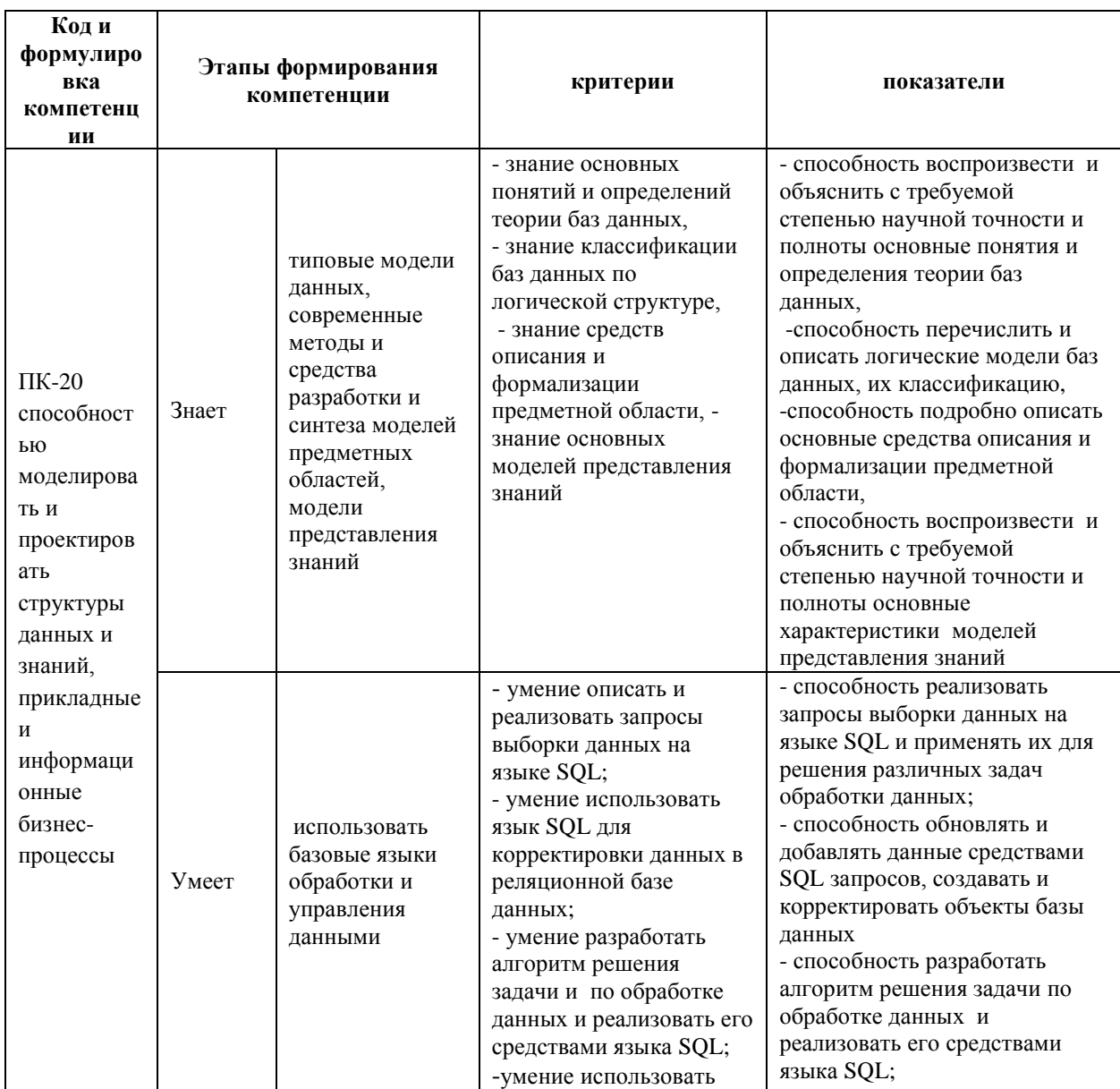

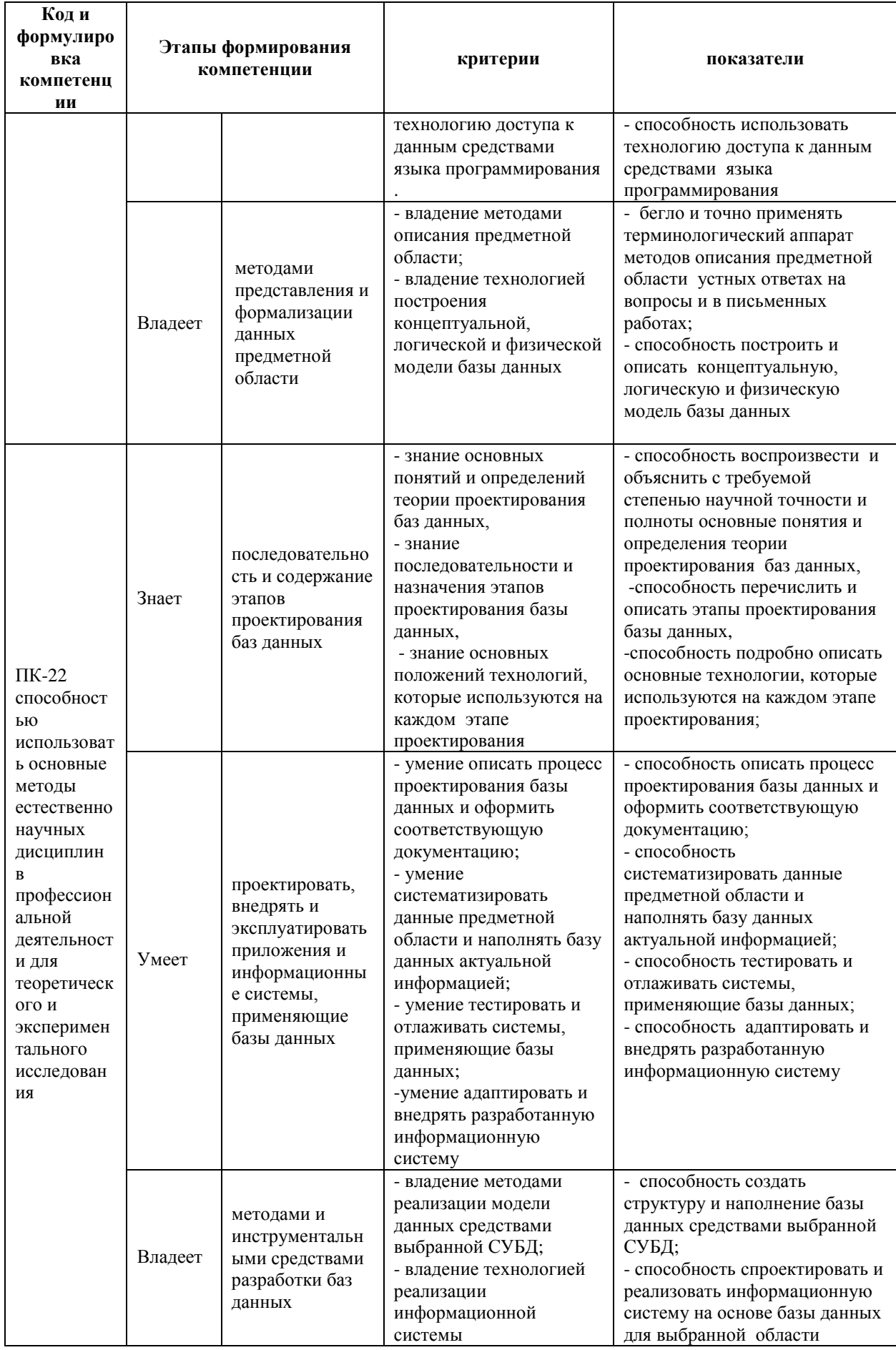

## **Оценочные средства для проверки сформированности компетенций**

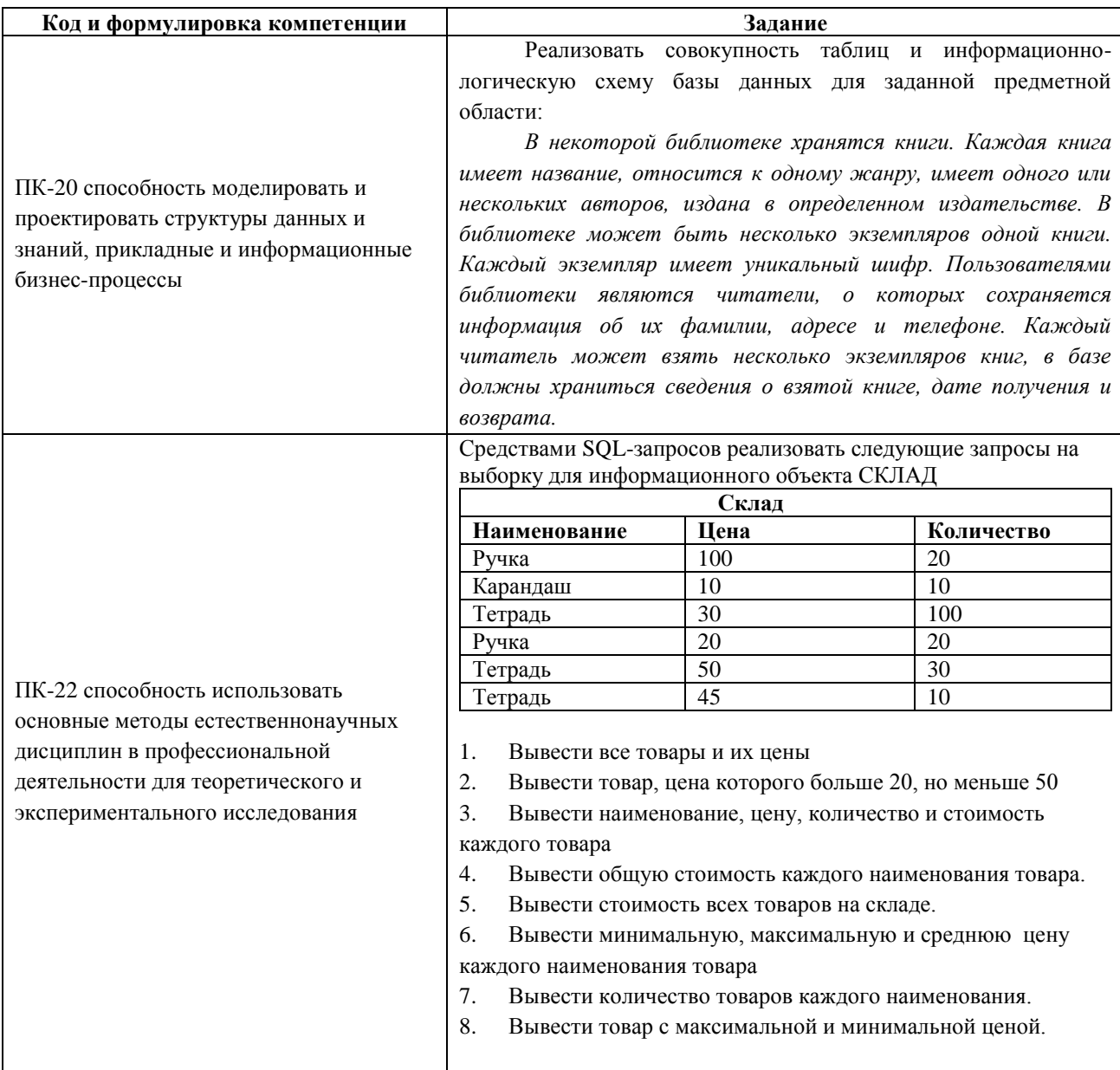

## **Зачетно-экзаменационные материалы**

## **(оценочные средства по промежуточной аттестации и критерии оценки)**

## **Вопросы к экзамену**

- 1. Определение и классификация информационных систем.
- 2. Требования, предъявляемые к базам данных
- 3. Принципы построения баз данных.
- 4. Логическая организация базы данных.
- 5. Модели данных.

6. Основные понятия реляционных баз данных: отношение, домен, кортеж, атрибут.

- 7. Понятия нормализованных отношений. Правила нормализации
- 8. Информационные объекты.
- 9. Способы выделения информационных объектов предметной области.
- 10. Типы связей информационных объектов.
- 11. Логическая структура реляционной базы данных.
- 12. Язык структурированных запросов для реляционной модели (SQL).
- 13. Бинарные операции над отношениями
- 14. Назначение и виды запросов.
- 15. Структура запроса
- 16. Запросы на выборку.
- 17. Запросы на выборку и групповые функции.
- 18. Вложенные запросы на выборку.
- 19. Корректировка данных средствами запросов.
- 20. Запросы на обновление.
- 21. Запросы на добавление
- 22. Запросы на создание таблицы
- 23. Запросы на удаление.
- 24. Решение задач на основе нескольких запросов.
- 25. Технология формирования базы данных с использование форм.
- 26. Типы форм, их общая структура и свойства.
- 27. Проектирование простой, составной и вложенной форм.
- 28. Типы отчетов, их общая структура.
- 29. Проектирование простого, многотабличного и вложенного отчетов.
- 30. Этапы проектирования приложения пользователя.
- 31. Приведите описание существующих способов решения задачи обеспечения доступа к данным. Опишите преимущества и недостатки каждого из них.
- 32. Перечислите и коротко охарактеризуйте основные (наиболее популярные) известные технологии доступа к данным.
- 33. Опишите архитектуру концепции доступа к данным фирмы Microsoft. Опишите каждый уровень данной архитектуры, а также роль, которую он играет в общем процессе обеспечения доступа к данным.
- 34. Опишите объектную модель DAO и основные приемы обеспечения доступа к БД с помощью СУБД Access.
- 35. Опишите технологию ODBC. Приведите ее особенности, преимущества, недостатки. Опишите архитектуру ODBC.

## **Перечень типовых задач к экзамену**

#### **Задание тип 1, по разделу «Модели баз данных»**

Преобразовать таблицу СОТРУДНИК (разбить ее на несколько таблиц, включить новые столбцы) так, чтобы она отвечала правилам нормализации:

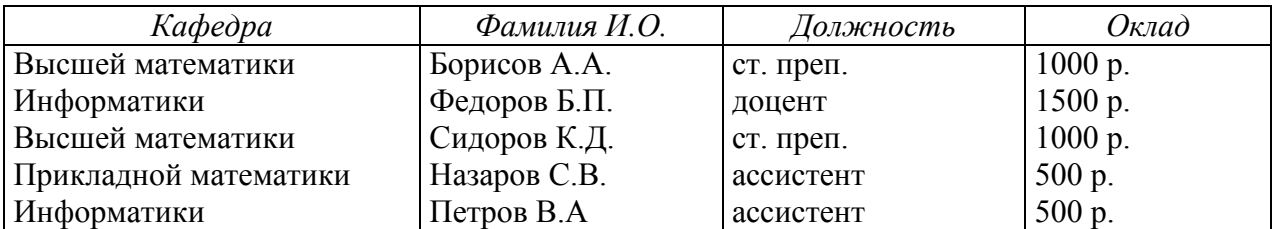

#### СОТРУДНИК

## **Задание тип 2, по разделу «Выборка и корректировка данных средствами**

#### **запросов»**

Реализовать запросы на выборку для данного фрагмента предметной области

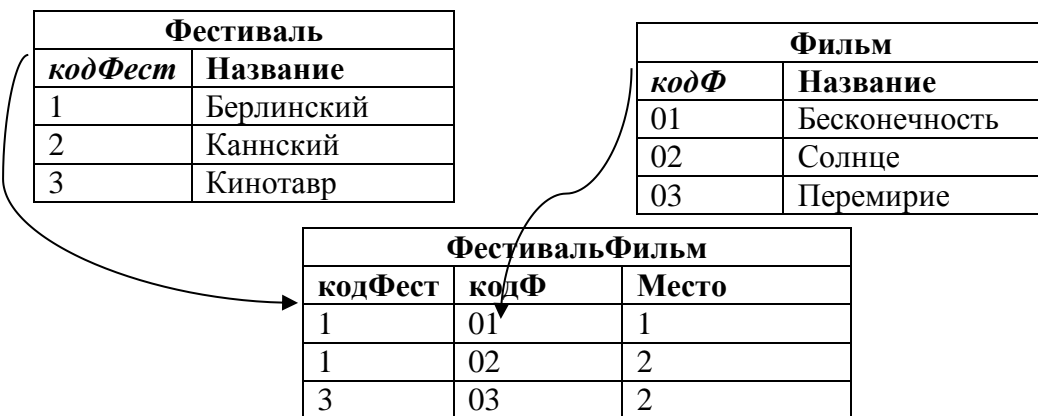

1. Вывести все фильмы Берлинского кинофестиваля, занявшие 1-ое или второе место.

2. Вывести все Фестивали, название которых включает «авр»

3. Вывести все фильмы, занявшие 1 места.

4. Вывести количество фильмов на каждом фестивале.

5. Вывести название фестиваля, название фильма в отсортированном по названиям фильма виде

# **Задание тип 3, по разделу «Проектирование и реализация приложения пользователя»**

Создать таблицу ТОВАР, построить на ее основе форму следующей структуры:

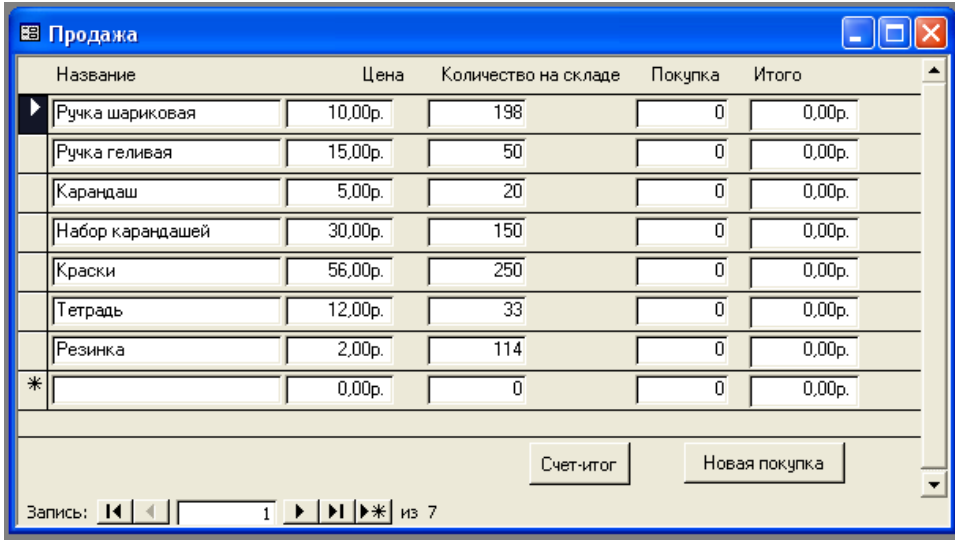

В форме реализовать следующие действия:

1. При занесении количества покупаемого товара в столбец Покупка:

проверить условие, чтобы значение в поле ПОКУПКА было меньше чем в поле КОЛИЧЕСТВО НА СКЛАДЕ. Если условие не выполняется – выдать сообщение об ошибке и обнулить поле ПОКУПКА. В противном случае – уменьшить значение поля КОЛИЧЕСТВО НА СКЛАДЕ на ПОКУПКУ и посчитать стоимость товара в поле ИТОГО

2. По щелчку по кнопке СЧЕТ ИТОГ вывести отчет с информацией о купленном товаре, его цене, количестве и стоимости. Подсчитать общую стоимость покупки.

3. По щелчку по кнопке НОВАЯ ПОКУПКА обнулить все поля столбца ПОКУПКА.

#### Задание тип 4, по разделу «Программирование баз данных»

Средствами DAO создать новую базу данных, совокупность таблиц, связей для предметной области Склад.

#### Принцип составления экзаменационного билета заданий к зачету

Первые два вопроса являются теоретическими и предназначены для оценивания порогового уровня освоения дисциплины. Третий вопрос представляет собой задание, которое необходимо выполнить на компьютере. Это может быть создание модели базы данных, реализация поиска данных на языке SQL, корректировка данных средствами запросов, создание миниприложения пользователя.

#### Пример экзаменационного билета

1. Основные понятия реляционных баз данных: отношение, домен, кортеж, атрибут.

2. Этапы проектирования приложения пользователя.

3. Создать простую форму для корректировки данных произвольной таблицы. Реализовать возможность для пользователя сохранить внесенные изменения в форму и отказаться от них.

# Критерии выставления оценки студенту на экзамене/зачете по лиспиплине «Базы ланных и знаний в экономике»

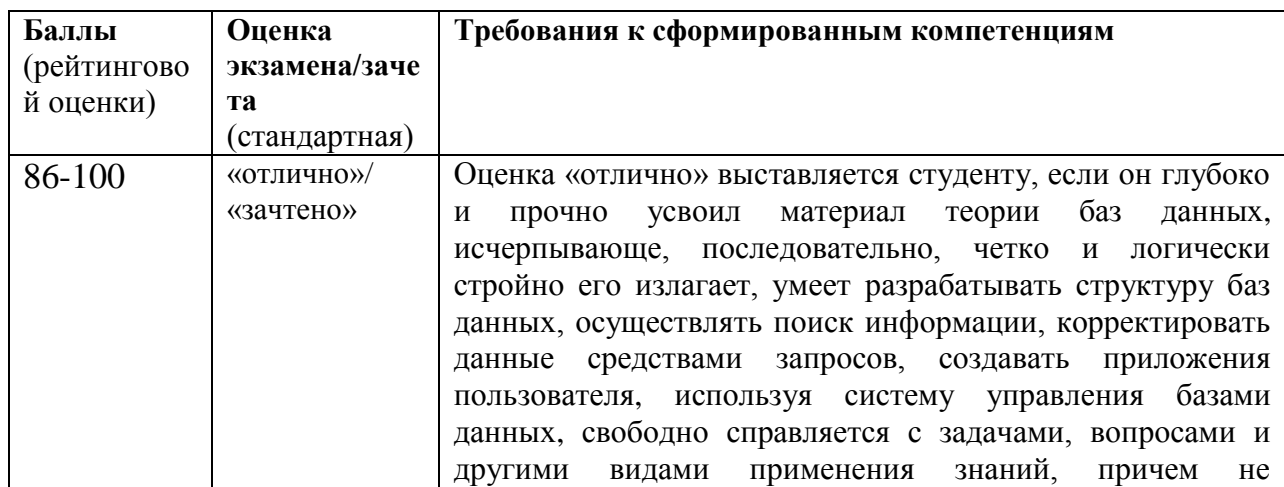

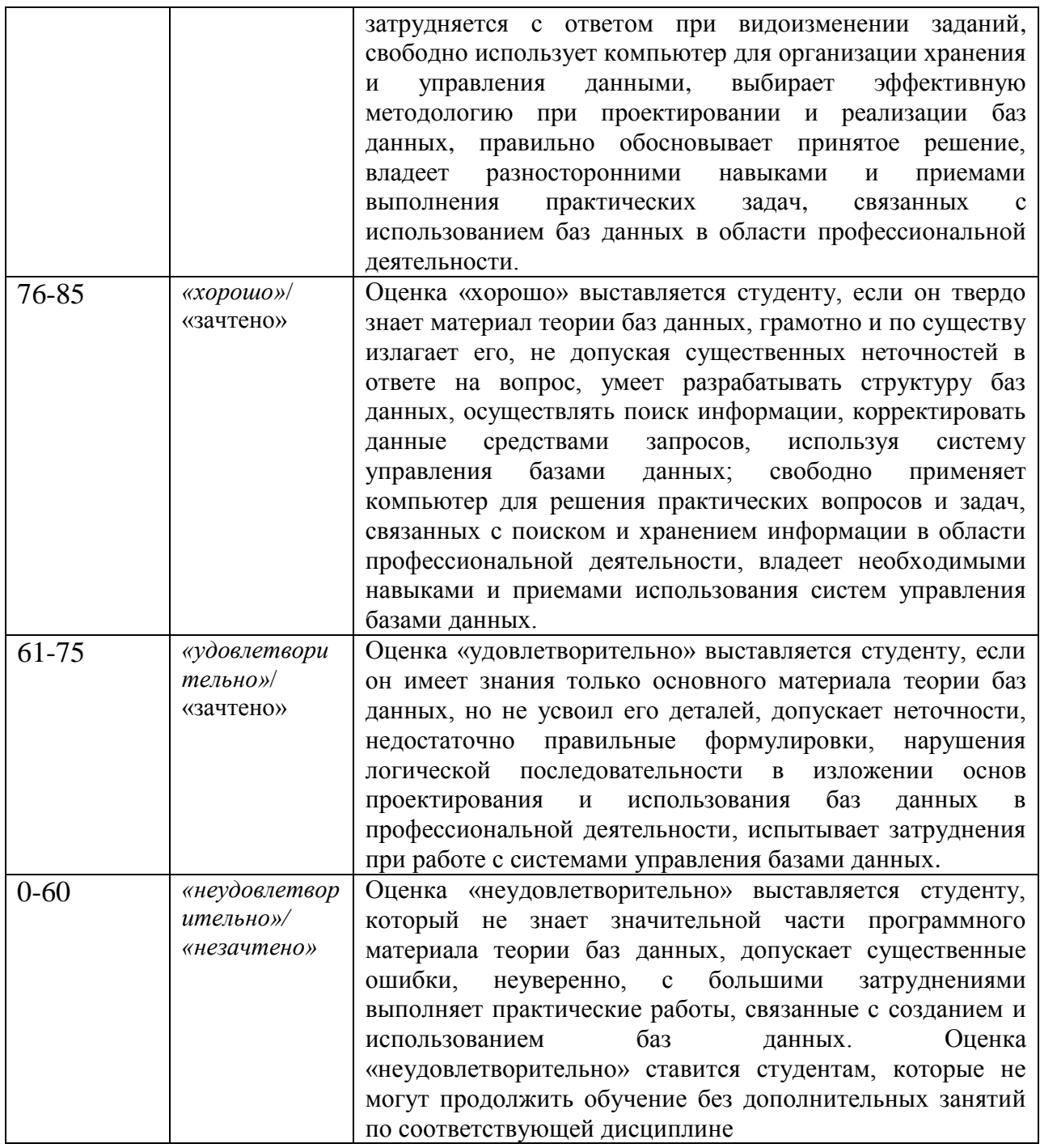

# **Оценочные средства для текущей аттестации (типовые ОС по текущей аттестации и критерии оценки по каждому виду аттестации по дисциплине «Базы данных и знаний»)**

# **Вопросы для собеседований по дисциплине «Базы данных и знаний в экономике»**

## **Раздел «Проектирование и реализация приложения пользователя»**

1. Основные требования к организации баз данных.

2. Назначение и основные компоненты системы управления базами данных.

- 3. Этапы проектирования баз данных.
- 4. Этапы проектирования приложения пользователя.
- 5. Способы описания приложения пользователя.

6. Реляционная модель данных. Основные понятия. Область применения. Достоинства и недостатки.

- 7. Структура приложения пользователя.
- 8. Требования, предъявляемые к приложению.
- 9. Проектирование форм.
- 10. Проектирование отчетов.
- 11. Средства представления информации в приложении.
- 12. Средства навигации в приложении.
- 13. События. События, связанные с данными и компонентами.
- 14. Организация взаимодействия с пользователем.

15. Формы для просмотра и корректировки данных. Особенности реализации.

16. Представление информации в виде бумажных копий. Отчеты.

- 17. Вычисления в формах и отчетах.
- 18. Стандартные средства СУБД для реализации приложений.

#### **Раздел «Программирование баз данных»**

- 3. Понятие DAO
- 4. Обращение к объектам DAO в Visual Basic
- 5. Добавление в набор новых объектов DAO
- 6. Открытие объекта Database
- 7. Объект TableDef и набор TableDefs
- 8. Объект Field и набор Fields
- 9. Объект QueryDef и набор QueryDefs
- 10. Объект Recordset и набор Recordsets
- 11. Объекты Recordset типа "динамический набор"
- 12. Объекты Recordset типа "статический набор"
- 13. Объект Document и набор Documents
- 14. Технология применения DAO

#### **Критерии оценки:**

 $\checkmark$  100-85 баллов выставляется студенту, если его ответ показывает прочные знания основных положений изучаемого раздела дисциплины, отличается глубиной и полнотой раскрытия темы; студент показывает свободное владение терминологическим аппаратом; умение проектировать приложение пользователя; делать выводы и обобщения; давать аргументированные ответы; приводить примеры применения баз данных в профессиональной деятельности; обучающийся свободно владеет монологической речью, логичностью и последовательностью ответа; умеет алгоритмически описывать проблему и данные из выбранной предметной области.

 85-76 баллов выставляется студенту, если его ответ, обнаруживает прочные знания основных положений изучаемого раздела дисциплины, отличается глубиной и полнотой раскрытия темы; обучающийся показывает владение терминологическим аппаратом; умение проектировать приложение пользователя, делать выводы и обобщения, давать аргументированные ответы; студент демонстрирует свободное владение монологической речью, логичностью и последовательностью ответа; умение алгоритмически описывать проблему и данные из выбранной предметной области. Однако допускается одна - две неточности в ответе.

 $\checkmark$  75-61 балл выставляется студенту, если его ответ, свидетельствует в основном о знании основных положений изучаемого раздела дисциплины, отличается недостаточной глубиной и полнотой раскрытия темы; знанием основных вопросов теории; слабо сформированными навыками проектирования приложение пользователя, недостаточным умением давать аргументированные ответы и применять базы данных в профессиональной деятельности; студент недостаточно владеет монологической речью. логичностью и последовательностью ответа; допускается несколько ошибок в содержании ответа; студент демонстрирует неумение алгоритмически описывать проблему данные из выбранной предметной области.

 $\checkmark$ 60-50 баллов выставляется студенту, если его ответ, обнаруживает незнание процессов основных положений изучаемого раздела дисциплины, отличается неглубоким раскрытием темы; незнанием основных вопросов теории, несформированными навыками аппаратом проектировать приложение пользователя: неумением давать аргументированные ответы. слабым владением монологической речью, отсутствием логичности  $\mathbf{M}$ последовательности; допускаются серьезные ошибки в содержании ответа; студент демонстрирует неумение алгоритмически описывать выбранную предметную область.

#### Тестирование по дисциплине «Базы данных и знаний в экономике»

Каждому студенту формируется индивидуальный тест, в который входит 20 вопросов, выбранных случайным образом из списка заданий. В тесте реализованы следующее типы тестовых заданий:

- выбор одного варианта ответа;

- выбор правильной последовательности;

- выбор нескольких вариантов ответа.

#### Типовые задания теста по разделу «Модели данных»

1. Модель представления данных - это

а) Логическая структура данных, хранимых в базе данных \*

б) Физическая структура данных, хранимых в базе данных

в) Иерархическая структура данных

г) Сетевая структура данных

д) Нет верного варианта

2. Среди перечисленных свойств выберите те, которые не могут являться свойствами отношений:

а) В отношении не бывает двух одинаковых кортежей

б) В отношении может быть сколько угодно одинаковых кортежей

в) Кортежи не упорядочены сверху вниз, что не приводит к потере информации

г) Атрибуты не упорядочены слева направо, что не нарушает целостности данных

д) Значения атрибутов состоят из логически неделимых единиц, т.е. являются нормализованными

3. Выберите правильный порядок действий при проектировании БД

а) Решение проблемы передачи данных

б) Анализ предметной области, с учетом требования конечных пользователей

в) Формализация представления данных в БД

г) Обобщенное описание БД с использованием естественного языка, математических формул, графиков и других средств

# Типовые задания теста по разделу «Выбор и корректировка данных средствами запросов»

1. Назовите оператор команды Select, который обеспечивает возможность устранения избыточных значений.

a) Order by

b) Distinct

c) Where

d) Having

e) Create

2. Составьте правильный SQL-запрос для выбора всех записей из таблицы "Persons", в которых значение поля "FirstName" начинается с "a"

используется?

a) WHERE

b) FirstName

 $c)$  \*

d) SELECT

- e) Persons
- f) LIKE
- $g)$ " $a^*$ "
- h) FROM

3. Среди предложенных названий выберите те, которые являются названием агрегатной функции

- a) COUNT
- b) SUM
- $c)$  NOW
- $d)$  AVG
- $e$ ) MAX
- f) INSTR

## Критерии оценки теста, состоящего из 20 вопросов

- $\checkmark$  14-20 баллов считается, что тест пройден.
- $\checkmark$  0-13 баллов тест не засчитывается

# Лабораторные работы по дисциплине «Базы данных и знаний в экономике»

Структура каждой лабораторной работы следующая:

1. Реализация базы данных, запросов, приложений в качестве образца рассматриваемой технологии.

 $2.$ Задания для самостоятельной работы.

Все лабораторные работы можно проверить через специальное средство, реализованное в системе BlackBoard. Выполненные лабораторные работы необходимо защитить, но предварительно они должны быть отправлены преподавателю на проверку через систему BlackBoard.

## Типовая лабораторная работа

# **на тему «Реализация запросов на выборку для предметной области**

#### **«Учебный процесс»»**

#### Порядок выполнения:

Создание запросов осуществляется в окне ЗАПРОСЫ, переход в него – щелчок по соответствующей закладке.

а) *Выбрать все группы Механического факультета в упорядоченном по возрастанию виде*.

В результате выполнения данного запроса на экран должна быть выведена следующая таблина<sup>.</sup>

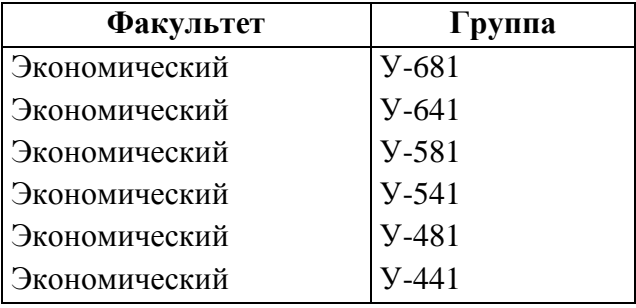

Создание запроса (СОЗДАТЬ, КОНСТРУКТОР) осуществляется по следующему алгоритму:

- 1. Включить в окно конструктора все таблицы, информация из которых используется в запросе (**fac, grup**). Для этого:
	- открыть окно *Добавление таблицы* с перечнем таблиц (при создании нового запроса она выводится на экран автоматически) щелчком указателя мыши по пиктограмме *Добавление*;
	- установить маркер на нужную таблицу, и щелкнуть по кнопке ДОБАВИТЬ в окне с перечнем таблиц.
	- закрыть окно *Добавление таблицы* щелчком по кнопке ЗАКРЫТЬ.
	- В результате этого на экране отобразятся выбранные таблицы и связи между ними.
- 2. Выбрать все столбцы таблиц, необходимые в запросе (**name\_fac, num\_fac, name\_grup**), и включить их в таблицу построения запросов. Для этого:
	- установить указатель мыши на нужное поле (например, **name\_fac** в таблице **fac**) в окне, где отображены таблицы и их структура;
	- переместить это поле в первую строку (*Поле*) и соответствующий столбец таблицы построения запроса.

В результате этого в строке *Поле* таблицы построения запросов отобразятся все включенные в запрос поля.

- 3. Для каждого столбца в таблице запросов задать одну или несколько характеристик:
	- способ сортировки (по возрастанию или убыванию) в строке *Сортировка*;
	- признак того, выводить ли столбец на экран в строке *Вывод на экран;*
	- условие, в соответствии с которым осуществляется выбор информации в данный столбец, в строке У*словие отбора*.

В нашем случае в столбце для поля **num\_fac** необходимо занести:

- признак того, что данный столбец на экран выводить не надо, щелчком по соответствующему полю (перечеркнутый квадрат означает, что поле выводиться на экран, пустой квадрат - не выводиться);
- условие отбора (все группы механического факультета, то есть все группы, для которых **num\_fac**=1): **1**

Для поля **name\_grup** нужно указать способ сортировки:

- установить маркер в строку *Сортировка*;
- раскрыть окно с вариантами сортировки и выбрать нужный.
- 4. Сохранить запрос под именем **z\_grup\_m**.

Результат выполнения запроса можно просмотреть в режиме ТАБЛИЦА (меню ВИД или щелчок по соответствующей пиктограмме).

#### б) *Выбрать все группы заданного факультета в упорядоченном виде*.

В данном запросе у пользователя нужно спросить номер факультета, список групп которого нужно вывести на экран, а по содержанию запрос полностью соответствует предыдущему. Поэтому новый запрос будем создавать на основе **z\_grup\_m** по следующей схеме:

Открыть запрос **z\_grup\_m** в режиме КОНСТРУКТОРа.

Сохранить его под именем **z\_grup** (меню СОХРАНИТЬ КАК).

Изменить У*словие отбора* для столбца **num\_fac**, занеся в строку переменную:

#### **[Номер факультета]**

В результате этого перед открытием запроса **z\_grup** в режиме ТАБЛИЦА, на экран автоматически будет выводиться запрос:

#### **Номер факультета**

и пользователь может занести произвольный номер, например **2,** для выборки всех групп Экономического факультета.

Для того чтобы не заносить номер факультета, а вводить его название, необходимо в строку *Условие отбора* для столбца **name\_fac** занести выражение:

#### **LIKE**  $\left[$  Факультет $\right]$  & "\*"

В результате пользователь может задавать либо название факультета, либо его часть, например: *Экономический* или *Экон*.

*в) Подсчитать, сколько студенческих групп на каждом факультете.*

- 1. Приступить к созданию запроса (СОЗДАТЬ, КОНСТРКТОР).
- 2. Выбрать необходимые для запроса таблицы (**fac**, **grup**).
- 3. Вставить в бланк запроса поля (**name\_fac** из **fac**, **num\_fac** из **grup**).
- 4. Явно указать тот факт, что в запросе используются групповые операции (меню ВИД, ГРУППИРОВКА). В результате в окне формирования запроса будет вставлена новая строка *Группировка*.
- 5. Указать какую групповую операцию и для какого столбца требуется выполнить. Для этого щелкнуть указателем мыши в строке *Группировка* нужного поля, раскрыть поле со списком и выбрать одну из перечисленных операций (в нашем случае для столбца **num\_fac** выбрать **Count())**.
- 6. Сохранить запрос под именем **z\_count\_fac**.

Задания для самостоятельной работы:

- 14. Вывести список групп заданного факультета (**z\_grup**).
- 15. Вывести отсортированный по возрастанию список студентов заданной группы (**z\_stud**).
- 16. Вывести отсортированный по возрастанию список студентов заданного факультета по группам **(z\_sum\_stud**).
- 17. Вывести список студентов заданного факультета и заданного курса по группам (**z\_kurs\_stud**).
- 18. Вывести список кафедр заданного факультета (**z\_kaf**).
- 19. Вывести список сотрудников по кафедрам заданного факультета (**z\_prep**).
- 20. Вывести отсортированный список предметов, читаемых преподавателями заданной кафедры (**z\_dis\_kaf**).
- 21. Вывести список преподавателей, читающих заданную дисциплину, указав на какой кафедре работает каждый из преподавателей (**z\_prep\_dis**).
- 22. Вывести список предметов, изучаемых заданной группой в заданном семестре (**z\_dis\_sem**).
- 23. Вывести численность групп по каждому факультету (**z\_count\_gr**).
- 24. Вывести в отсортированном виде, сколько дисциплин изучают студенты каждой группы в каждом учебном семестре (**z\_count\_dis**).
- 25. Вывести в отсортированном виде, сколько дисциплин читает каждый преподаватель (**z\_count\_prep\_d**).
- 26. Вывести сколько различных дисциплин читают преподаватели на каждой кафедре (**z\_count\_kaf\_d**).

#### **Критерии оценки лабораторной работы**

 $\checkmark$  10-8 баллов выставляется студенту, если он выполнил все задания лабораторной работы, в том числе и самостоятельные. Фактических ошибок, связанных с пониманием проблемы, нет; семантических и синтаксических ошибок в программах нет; все инструменты СУБД используются верно. При защите студент отвечает на все вопросы преподавателя.

 7-6 баллов – работа выполнена полностью; студент выполнил все предложенные в лабораторной работе задания, одно самостоятельное задание реализовано не для всех исходных данных или есть погрешности в коде; все инструменты СУБД используются верно. При защите студент отвечает на все вопросы преподавателя.

 5-4 балла – работа выполнена полностью. Два самостоятельных задания реализованы не для всех входных данных или есть значительные погрешности в коде; часть СУБД используются неверно. При защите студент не отвечает на 1-2 вопроса преподавателя.

 $\checkmark$  1-3 балла – работа выполнена не полностью. Самостоятельные задания не выполнены или студент демонстрирует слабое владение инструментами СУБД. При защите студент не отвечает более, чем на 2 вопроса преподавателя.

# **Комплекты заданий для контрольных работы по дисциплине «Базы данных и знаний в экономике»**

**Раздел «Модели данных»**

#### **Типовой вариант**

*Задание.* Реализовать совокупность таблиц и информационно-логическую схему базы данных для заданной предметной области:

«Фирма выполняет ремонт компьютеров. Требуется разработать базу данных для хранения информации о выполнении ремонтных работ сотрудниками фирмы. Фирма имеет прайс лист, в котором описываются выполняемые работы и их стоимость. Также для некоторых работ требуются запасные части, стоимость которых тоже определена. В фирме имеется некоторое количество каждой запчасти. В фирме работают мастера, каждый из которых имеет категорию, с каждой категорией связывается фиксированный процент от выполнения работ.

При оформлении заказа фиксируется дата выполнения заказа, вид выполненной работы, используемые запчасти, исполнитель работы, а также информация о заказчике. В конце месяца каждому сотруднику начисляется зарплата в зависимости от его категории и выполненных работ».

# **Раздел «Выбор и корректировка данных средствами запросов» Типовой вариант**

*Задание.* Дана таблица ТОВАР, в которую занесена информация о *Наименовании товара*, его *Цене* и *Количестве* на некотором складе, а также таблица ПОСТАВКА (*Наименование*, *Цена*, *Количество)*

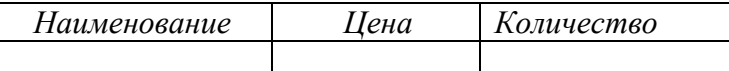

На склад от некоторого поставщика поступает новый товар (ПОСТАВКА). Поступающий товар может быть следующих типов:

- новый товар, наименование которого отсутствует в таблице ТОВАР;

- товар, имеющийся в наличии на складе по той же цене;
- товар, имеющийся на складе, но по новой цене

## Необходимо:

Посчитать стоимость поставленного товара по отдельным наименованиям и общую по поставке;

Реализовать обновление таблицы ТОВАР:

- новый товар включить в таблицу и занести его цену и количество;
- имеющийся товар по старой цене обновить его количество;

- имеющийся товар по новой цене – включить в таблицу и занести его цену и количество.

 В случае если количество товара одного наименования в таблице ТОВАР меньше заданного количества, сформировать таблицу ЗАКАЗ на нужные товары.

# **Раздел «Проектирование и реализация приложения пользователя» Типовой вариант**

Создать таблицу ТОВАР следующей структуры:

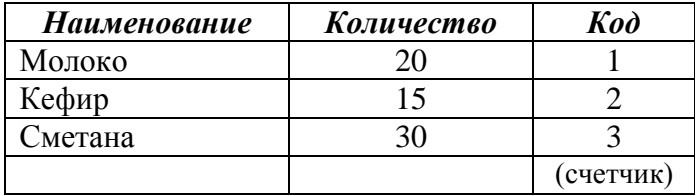

Создать на ее основе форму:

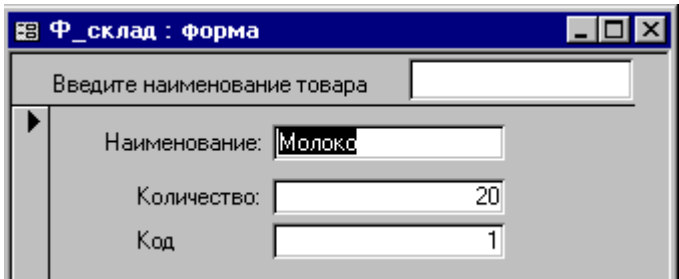

В форме реализовать следующие действия:

1. В заголовок вставить свободное поле ПОИСК, в которое будет вводиться наименование товара

2. Если в поле ПОИСК вводится наименование, имеющееся в таблице, перейти на соответствующую запись.

3. Если в поле ПОИСК вводится новое название товара – перейти на последнюю запись и вставить это название в поле НАИМЕНОВАНИЕ.

## Раздел «Программирование баз данных и знаний»

## Типовой вариант

Задание. Создать форму, в которую включены следующие элементы управления:

- поле со списком для выбора имени таблицы
- список 1 для отображения и выбора списка полей таблицы
- кнопка для запуска программы создания запроса по выбранным полям таблины
- подчиненная форма для вывода содержимого таблицы

При открытии формы в поле со списком должны выводиться все таблицы базы данных, при выборе конкретной таблицы - ее поля заносятся в список, при нажатии кнопки - формируется и выводится в подчиненную форму запрос по выбранным полям.

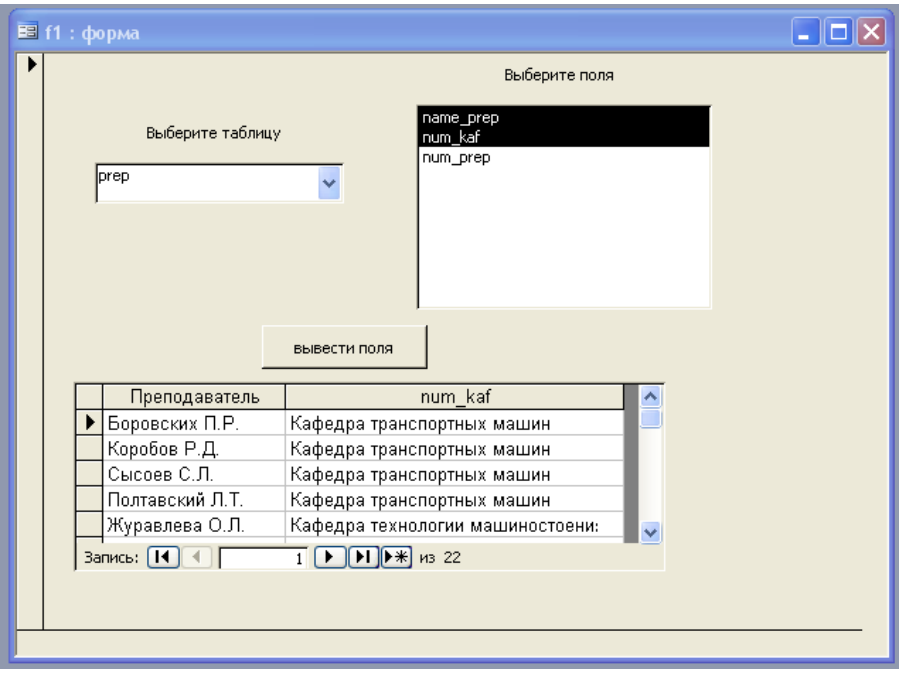

#### **Критерии оценки контрольной работы**

 10-8 баллов выставляется студенту, если студент выполнил контрольную работу полностью. Фактических ошибок, связанных с пониманием заданий, нет; семантических и синтаксических ошибок в SQLзапросах; структура базы данных создана верно; все инструменты СУБД используются верно. При защите студент отвечает на все вопросы преподавателя.

 $\checkmark$  7-6 баллов – работа выполнена полностью; студент выполнил все задания контрольной, но есть погрешности в реализации SQL-запросов или структуры базы данных; все инструменты СУБД используются верно. При защите студент отвечает на все вопросы преподавателя.

 5-4 балла – работа выполнена полностью; однако есть существенные погрешности в реализации SQL-запросов или структуры базы данных; часть инструментов СУБД используются неверно. При защите студент не отвечает на 1-2 вопроса преподавателя.

 $\checkmark$  1-3 балла – работа выполнена не полностью. Большинство заданий выполнены неверно или студент демонстрирует слабое владение инструментами СУБД. При защите студент не отвечает более, чем на 2 вопроса преподавателя.